# CAPÍTULO III

# INDICADORES Y CRITERIOS UTILIZADOS PARA EVALUAR INVERSIONES Y ALTERNATIVAS DE INVERSIÓN

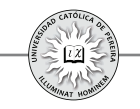

Como se indicó en el capítulo 1, al realizar una inversión se espera que los ingresos generados retornen como mínimo la inversión realizada más el excedente que produciría una inversión de bajo riesgo (títulos de deuda pública), más un excedente adicional por el riesgo propio del proyecto, lo cual puede expresarse como:

#### Ingresos generados por la inversión Egresos requeridos por la inversión + **≥** Excedente seguro + Excedente por riesgo de la inversión

El excedente total exigido se resume en lo que se denomina la TMRR (tasa mínima de retorno requerida), que mide porcentualmente la rentabilidad exigida de acuerdo con el riesgo que el inversionista perciba en la inversión ".

También se indicó en el capítulo 1 cómo un crédito es la reflexión de una inversión, pues al invertir se puede suponer que se está concediendo un crédito a dicha inversión, y por lo tanto, es conveniente antes de entrar a detallar los indicadores y criterios utilizados en la evaluación, determinar las condiciones estipuladas en un crédito que dan pie para calcular el valor de las cuotas y la distribución de las mismas, con lo que se puede generar la tabla de amortización. Para lograr dicho propósito, considere el siguiente ejemplo:

Ejemplo 1: Margarita accede a un crédito por \$5.000.000 que le concedió el banco con las siguientes condiciones para su pago:

- 1. Plazo: Dos años
- 2. Tasa de interés: 1,5% mensual
- 3. Forma de pago: Cuotas fijas mensuales

Elaborar la tabla de amortización y determinar el valor de las cuotas, así como la distribución de la cuota a cancelar y el saldo de la deuda al año de obtener el crédito.

La tabla de amortización es la matriz que muestra la forma como periodo a periodo evoluciona un crédito y puede ser representada como una tabla con las siguientes columnas:

Período: Esta columna enseña el número de periodos estipulados como plazo para cancelar la obligación.

Interés: Se refiere a los intereses generados en cada periodo de capitalización (saldo del período inmediatamente anterior multiplicado por la tasa de interés).

Amortización: Es la cantidad que en dicho período se le abona a la deuda (se le resta a la cuota del período lo correspondiente a los interese generados).

Cuota ordinaria: Se refiere a los pagos que periodo a periodo se estipularon en las condiciones del crédito y que normalmente cumplen alguna regla matemática, como que las cuotas sean fijas o que crezcan o decrezcan en alguna cantidad o porcentaje constante (gradiente), etc.

<sup>18</sup> En un capítulo posterior se determinará el procedimiento para calcular la TMRR.

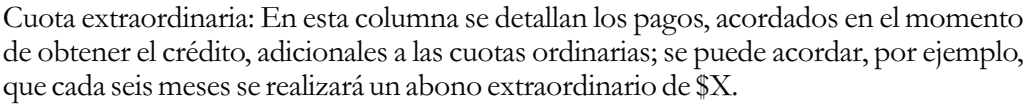

Cuota total: Cuando el crédito contiene el pago de cuotas ordinarias y extraordinarias; en esta columna se sumariza en cada período el total de ambos pagos.

Saldo: Muestra el saldo que aún se adeuda al final de cada período (es la diferencia entre el saldo inmediatamente anterior y el abono del período correspondiente).

Para elaborar la tabla de amortización del crédito otorgado a Margarita, utilizamos una hoja de cálculo y, de acuerdo con lo definido para cada columna, se formula como sigue<sup>19</sup> (tabla 3.1):

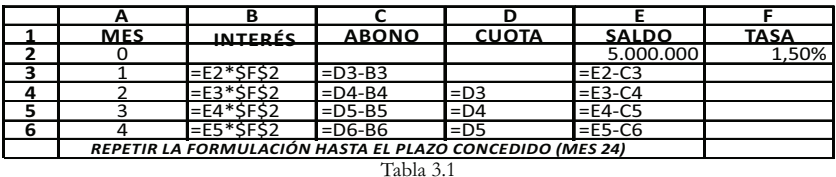

Una vez formulada, se procede a utilizar la función buscar objetivo<sup> $\omega$ </sup> y obtenemos la tabla que señala periodo a periodo la forma cómo evoluciona el crédito (tabla 3.2):

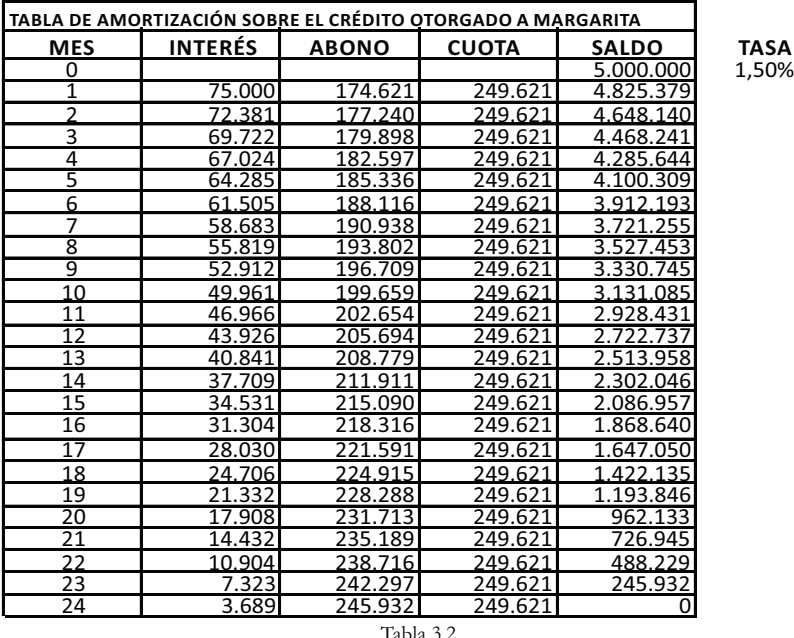

<sup>19</sup> En un capítulo posterior se expondrá el modo de formular y obtener una tabla de amortización.

<sup>20</sup> En el siguiente capítulo se enseñarán las principales herramientas que ofrece Excel® utilizadas para evaluar inversiones, entre ellas la función "Buscar Objetivo".

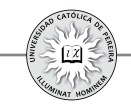

La tabla 3.2estipula que las cuotas a pagar cada mes son de \$249.621, y en cuanto a la pregunta del ejemplo, en el mes 12 la cuota se conforma por un interés de \$ 43.926 y un abono a capital de \$ 205.694; además, transcurrido un año de concedido el crédito, el saldo adeudado es \$ 2.722.737.

Al evaluar un proyecto de inversión se puede asumir que se concede un crédito al proyecto donde el saldo inicial de la deuda es el monto invertido, pero donde generalmente (a no ser que sea una inversión en algún tipo de título valor o activo financiero, como un CDT), no se negocia la tasa ni la forma de pago, y por el contrario, se estiman los que periodo a periodo genere el proyecto, lo cual *ingresos* equivale, en una tabla de amortización, a las cuotas con las cuales se cancelaría el crédito; por lo tanto y de acuerdo con la TMRR, se calcularía si lo invertido se puede recuperar con los intereses que debe generar el préstamo (la inversión), en cuyo caso, al elaborar la tabla de amortización su saldo final queda exactamente en cero. Si además se genera algún excedente, la tabla mostraría un saldo final negativo (la inversión cancelaría más de lo requerido), o por el contrarío, si con los ingresos que se generan (las cuotas de la tabla) no se alcanza a cubrir el crédito, al final quedaría un saldo positivo (no se alcanzan a cubrir los abonos y/o los intereses exigidos a la inversión).

## **3.1. INDICADORES Y CRITERIOS UTILIZADOS EN LA EVALUACIÓN**

De acuerdo con el párrafo anterior, se puede establecer un paralelo entre conceder un crédito y adelantar una inversión, lo cual se refleja en el hecho de que periodo a periodo el préstamo (la inversión) debe cancelar no solo lo invertido sino además los intereses (a la TMRR) exigidos a la inversión sobre los saldos insolutos. Existen una serie de indicadores financieros que consideran el valor del dinero en el tiempo y que se utilizan en la evaluación financiera de inversiones. Los indicadores básicos o de uso más común para evaluar financieramente y desde el punto de vista de un inversionista privado la conveniencia de ejecutar o no una inversión, son: 1. Valor presente neto, 2. Valor futuro neto, 3. Valor anual neto, 4. Tasa interna de retorno y 5. Periodo de recuperación de la inversión. A continuación se detalla la formulación matemática de estos indicadores junto con los criterios que se deben tener en cuenta, de acuerdo con su resultado, para determinar la viabilidad o inviabilidad financiera y decidir si se acepta o rechaza una inversión:

## **3.1.1. Valor Presente Neto (VPN)**

Se refiere a la utilidad o pérdida (medida en unidades monetarias) que la inversión genera y es evaluada en el periodo cero (o momento en el cual se realiza la inversión inicial). En forma matemática se puede expresar:

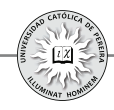

$$
VPN = \sum_{j=0}^{j=n} FCN_j(P/F, TMRR, j)
$$

El criterio para evaluar la inversión utilizando este indicador es comparar su valor con cero, como sigue:

- Si VPN>0, la inversión genera una utilidad financiera (en el momento inicial) igual al valor del VPN por lo que se recomienda su ejecución
- Si VPN<0, la inversión genera una pérdida financiera (en el momento inicial) igual al valor del VPN por lo que no se recomienda su ejecución
- Si VPN=0, la inversión no genera utilidad ni pérdida financiera (en el momento inicial) por lo que sería indiferente realizar la inversión.

Ejemplo 2: Asuma que se requiere evaluar la conveniencia financiera de comprar un vehículo para el transporte de niños escolares. El vehículo tipo microbús, se ha cotizado en el concesionario y su precio es de \$55 Millones(MM), pero además es necesario asumir una serie de gastos para seguros, permisos municipales, etc., por un monto adicional de \$15MM. Se espera que el microbús dure 6 años, tiempo durante el cual y para una periodicidad anual, se han estimado los flujos de ingresos generados por el servicio de transporte prestado a los escolares y los egresos requeridos para mantenimiento del microbús, seguros, salarios y prestaciones del conductor, etc., como se resume en la tabla 3.3(cifras en \$MM):

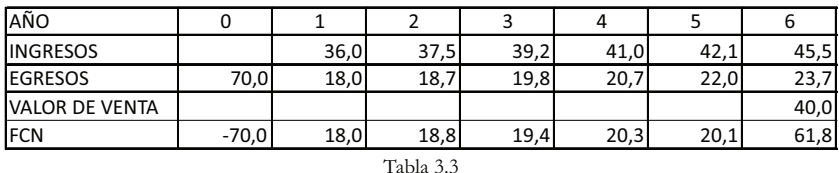

Si la rentabilidad esperada por el inversionista (rentabilidad corriente) es como mínimo del 18% anual, determinar si es conveniente adelantar dicha inversión. Utilice como indicador el VPN y explique el significado del valor obtenido.

Solución: Se calcula la sumatoria de los valores presentes de los flujos de caja netos (FCN) o diferencia neta entre los ingresos y los egresos de cada uno de los años:

$$
VPN = -70 + 18(P/F, 18%, 1) + 18, 8(P/F, 18%, 2) + 19, 4(P/F, 18%, 3) + 20, 3(P/F, 18%, 4) + 20, 1(P/F, 18%, 5) + 61, 8(P/F, 18%, 6) = $12, 712, 622
$$

Como el resultado es mayor a cero, significa que en caso de realizarse la inversión y generarselos flujos de caja estimados, el inversionista obtendría una utilidad financiera ubicada en el momento de comprar el microbús igual a \$12.712.622, pero

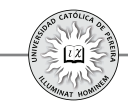

¿Cómo interpretar este resultado? Es lógico que al momento de comprar el vehículo no se recibe los \$12.712.622, y por el contrario, hay que desembolsar los \$55 MM que cuesta el microbús más los gastos por \$15 MM requeridos para poder legalmente iniciar el transporte de escolares, entonces la interpretación es que la utilidad representa el ahorro en la cantidad inicial a invertir, es decir, de acuerdo con la rentabilidad requerida, el inversionista estaría dispuesto a invertir hasta \$12.712.622 más por el vehículo, situación en la cual lograría exactamente la rentabilidad mínima (el 18% anual), se invita al lector a calcular el VPN si la inversión inicial requerida fuese la suma del costo del microbús más la utilidad financiera, es decir, asumiendo que la inversión inicial fuese por \$82.712.622, situación que arrojará un VPN = 0.

Como se expuso anteriormente, una inversión se asimila a concederle un préstamo a la inversión (proyecto) por un monto que equivale al valor inicialmente invertido y con unas cuotas que nos cancelaría iguales a los FCN que se producen periodo a periodo; entonces se puede desarrollar una tabla de amortización de la cual se conoce el monto del crédito y el valor de las cuotas que el proyecto cancelará cada periodo y a las cuales se le restarán los intereses requeridos utilizando como tasa la TMRR y el excedente se abonará periodo a periodo a la inversión remanente, tal como se muestra, para el ejemplo 2, en la tabla 3.4:

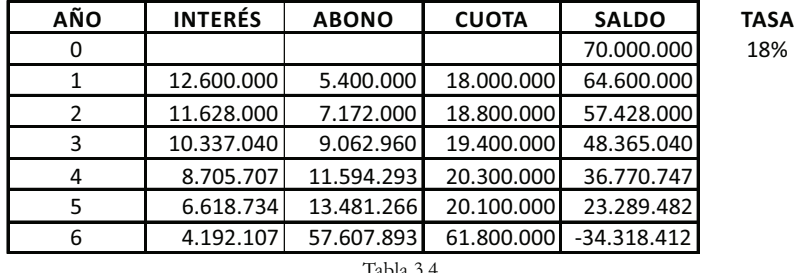

El resultado final (saldo del año 6) -\$34.318.412 se puede interpretar como que en la última cuota el proyecto cancela este valor de más si la tasa estipulada fuese del 18%, y por lo tanto sería, en caso de adelantar la inversión, la utilidad financiera que se obtiene en valores del año 6; como se expondrá más adelante, este valor corresponde al valor futuro neto de la inversión.

Ahora bien, como los FCN estimados son los que aparecen en la columna "CUOTA" de la tabla de amortización e interesa significar el VPN generado, se muestra en la tabla 3.5, la tabla de amortización que se origina si se asume una inversión igual al precio del microbús más los gastos requeridos para iniciar su operación y más la utilidad económica en el momento cero; esto es un monto inicial de \$70.000.000 +  $$12.712.622 = $82.712.622$ :

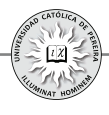

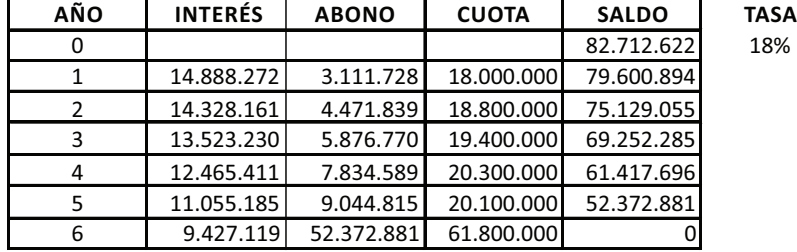

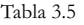

Como el saldo final logrado en el año 6 es cero, queda demostrado que el VPN es el valor adicional que se estaría dispuesto a invertir inicialmente en un proyecto, pues a este nivel de inversión la utilidad final lograda es cero y si no hay utilidad financiera al final, tampoco existe utilidad financiera en el momento inicial, y por tanto, el VPN es cero; valor que refleja la ausencia de utilidad pero también de pérdida financiera y marca el punto de indiferencia para adelantar la inversión.

Como \$82.712.622 es el máximo valor que se puede invertir en el microbús sin que se genere pérdida financiera, también se puede interpretar el VPN como el margen de seguridad o margen de maniobra de la inversión, por lo que el microbús podría costar hasta \$82.712.622 y estaríamos dispuestos a comprarlo (considerando la TMRR del 18%); pero como en esta inversión estamos seguros del precio del microbús y del monto de los costos iniciales para su funcionamiento, (son valores que se conocen en el momento que se compra el vehículo), se puede entonces definir el VPN como el incremento que podrían sufrir los costos de operación, el decremento de los ingresos estimados, el menor valor de venta del microbús al cabo de su vida útil o la combinación de estos eventos, es decir, los FCN esperados entre los años 1 a 6 podrían disminuir en una magnitud tal que, al descontarlos a valor presente, su sumatoria rebaje como máximo en \$12.712.622 sin sufrir pérdida financiera.

#### **3.1.2. Valor Futuro Neto (VFN)**

Se refiere a la utilidad o pérdida (medida en unidades monetarias) que la inversión genera y es evaluada en el periodo final (o momento en el cual se liquida la inversión). En forma matemática se puede expresar:

$$
VFN = \sum_{j=0}^{j=n} FCN_j(F/P, TMRR, n-j)
$$

El criterio para evaluar la inversión utilizando este indicador es comparar su valor con cero como sigue:

Si VFN>0, la inversión genera una utilidad financiera (en el periodo final) igual al valor del VFN por lo que se recomienda su ejecución

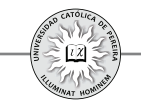

- Si VFN<0, la inversión genera una pérdida financiera (en el periodo final) igual al valor del VFN por lo que no se recomienda su ejecución
	- Si VFN=0, la inversión no genera utilidad ni pérdida financiera (en el periodo final) por lo que sería indiferente realizar la inversión.

Retomando el ejemplo 2, se calcula la sumatoria de los valores futuros de los FCN:

*VFN=70(F∕P,18%,6)+18(F∕P,18%,5)+18,8(F∕P,18%,4)+19,4(F∕P,18%,3)+20,3 (F∕P,18%,2)+20,1(F∕P,18%,1)+61,8=\$34.318.412*

El valor calculado coincide con el saldo final que arrojó la tabla antes generada y se refiere al valor adicional o el sobrante ubicado en el año 6 (periodo final) que produciría la inversión en el microbús si los FCN estimados durante la vida útil del vehículo se cumpliesen.

El VFN se puede entonces interpretar como el valor adicional que se logra en el último FCN, y por tanto, podría disminuirse este flujo de caja en el monto del VFN y aun el proyecto sería viable desde la óptica financiera. Para demostrar lo anterior, supóngase que el valor de salvamento del microbús disminuyese en el VFN, \$34.318.412 y que el vehículo se vendiese solo por:

Valor de salvamento del microbús = \$40.000.000 - \$34.318.412 = 5.681.588, entonces el FCN del año 6 se convertiría en \$27.481.588.

Para demostrar que el VFN se puede interpretar como el margen de seguridad del flujo de caja del último periodo, se desarrolla en la tabla 3.6, la tabla de amortización, donde el FCN (CUOTA) del año 6 se cambia por el valor calculado en el párrafo anterior.

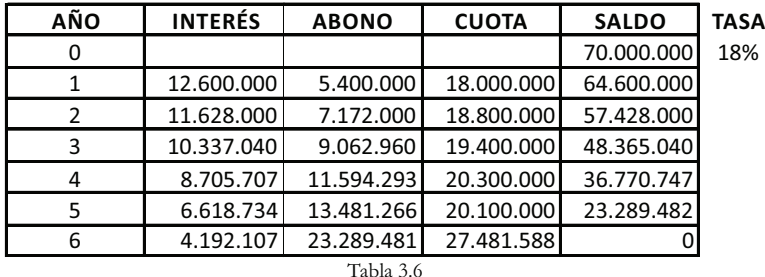

Y como el saldo final es cero, se concluye que el FCN del último año puede disminuirse hasta por un monto igual al VFN y el proyecto continuaría siendo viable financieramente, pero también se puede interpretar como el margen de seguridad en el sentido de que los FCN se podrían disminuir en magnitudes tales que, al calcular sus valores futuros equivalentes (VF) en el periodo final de la inversión, su sumatoria fuese cero.

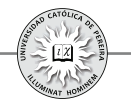

#### 3.1.3. Valor Anual Neto (SNU)<sup>21</sup>

Se refiere a la utilidad o pérdida (medida en unidades monetarias) que la inversión genera y es evaluada como el excedente o faltante constante que se produce en cada uno de los periodos que dura la inversión. En forma matemática se puede expresar:

$$
SNU = \left(\sum_{j=0}^{j=n} FCN_j(P \mid F, TMRR, j)\right) \times (A/P, TMRR, n)
$$
  

$$
SNU = \left(\sum_{j=0}^{j=n} FCN_j(F \mid P, TMRR, n-j)\right) \times (A/F, TMRR, n)
$$

El criterio para evaluar la inversión utilizando este indicador es comparar su valor con cero como sigue:

Si SNU>0, la inversión genera una utilidad financiera (como serie uniforme en cada periodo del proyecto) igual al valor del SNU por lo que se recomienda su ejecución

Si SNU <0, la inversión genera una pérdida financiera (como serie uniforme en cada periodo del proyecto) igual al valor del SNU por lo que no se recomienda su ejecución

Si SNU =0, la inversión no genera utilidad ni pérdida financiera (como serie uniforme en cada periodo del proyecto) por lo que sería indiferente realizar la inversión.

Retomando el ejemplo 2, se procede a calcular la SNU a partir del VPN o del VFN previamente calculados y se obtiene:

$$
SNU = 12.712.622 (A/P, 18%, 6) = $3.634.667
$$
  
\n
$$
SNU = 34.318.412 (A/F, 18%, 6) = $3.634.667
$$

El SNU se puede entonces interpretar como el valor adicional y constante que se logra en cada uno de los flujos de caja desde el primero hasta el último periodo, y por tanto, podrían disminuirse estos flujos de caja en el monto del SNU y aún el proyecto sería viable desde la óptica financiera. Para lo anterior, supóngase que en el ejemplo 2 el valor de los FCN se disminuyera exactamente en \$3.634.667, como se muestra en la tabla 3.7:

| AÑO        |               |            |            |            |            |            |            |
|------------|---------------|------------|------------|------------|------------|------------|------------|
| <b>FCN</b> | $-70.000.000$ | 14.365.333 | 15.165.333 | 15.765.333 | 16.665.333 | 16.465.333 | 58.165.333 |
| Tabla 3.   |               |            |            |            |            |            |            |

<sup>21</sup> Se utilizan las siglas SNU (Serie Uniforme Neta) en lugar de las iniciales de Valor Anual Neto, VAN, dado que dichas iniciales usualmente se utilizan para referirse al "Valor Actual Neto", cuyo significado es el mismo del Valor Presente Neto, denominado en este texto como VPN.

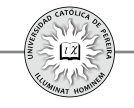

Para demostrar que el SNU se puede interpretar como el margen de seguridad constante de cada uno de los flujos de caja del primero hasta el último periodo, se desarrolla en la tabla 3.8, la tabla de amortización donde el FCN (CUOTA) de cada año se cambia por el valor calculado en la tabla 3.7:

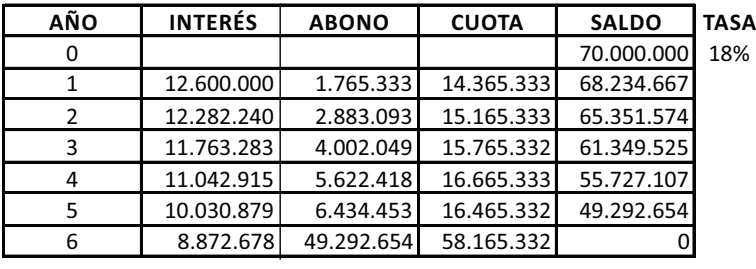

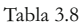

Y como el saldo final es cero, se concluye que los FCN de cada año desde el 1 hasta el 6 pueden disminuirse hasta por un monto igual al SNU y el proyecto continuaría siendo viable financieramente, y por lo tanto, SNU es el margen de seguridad que en forma constante o en su equivalente se podrían disminuir los FCN sin afectar la viabilidad del proyecto, pues si bien a este nivel los FCN no generan ninguna utilidad financiera, tampoco generan pérdida financiera.

#### **3.1. .4 Tasa Interna de Retorno (TIR)**

Es el rendimiento de la inversión (rentabilidad medida en porcentaje por periodo) que se genera durante la vida útil del proyecto y sobre la inversión no amortizada (saldo insoluto de la inversión) o en otros términos, es el valor de la tasa de interés que produce que el VPN, el VFN y el SNU del proyecto sean iguales a cero. En forma matemática se puede expresar como:

$$
VPN = \sum_{j=0}^{j=n} FCN_j(P \mid F, TIR, j) = 0
$$
  
\n
$$
VFN = \sum_{j=0}^{j=n} FCN_j(F \mid P, TIR, n-j) = 0
$$
  
\n
$$
SNU = \left(\sum_{j=0}^{j=n} FCN_j(P \mid F, TIR, j)\right) \times (A/P, TIR, n) = 0
$$
  
\n
$$
SNU = \left(\sum_{j=0}^{j=n} FCN_j(F \mid P, TIR, n-j)\right) \times (A/F, TIR, n) = 0
$$

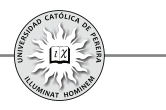

El criterio para evaluar la inversión utilizando este indicador es comparar su valor con la TMRR como sigue:

Si TIR>TMRR, la inversión genera una rentabilidad superior a la mínima exigida, por lo que se recomienda su ejecución

- Si TIR<TMRR, la inversión genera una rentabilidad inferior a la mínima exigida, por lo que no se recomienda su ejecución
- Si TIR=TMRR, la inversión genera una rentabilidad igual a la mínima exigida, por lo que es indiferente adelantar la inversión

TIR es una característica propia del proyecto, pues independientemente del inversionista, el proyecto genera exactamente esa rentabilidad (TIR) y por ende esta debe compararse con la TMRR (la cual puede ser diferente para cada inversionista interesado en dicho proyecto) y determinar si dicha rentabilidad cubre o no las expectativas del inversionista en particular.

Retomando el ejemplo 2, se procede a calcular la TIR que genera la inversión en el microbús utilizando la ecuación del VPN (se podría utilizar la ecuación para calcular el VFN o la SNU) como sigue:

> *VPN=-70+18 (P∕F,TIR,1)+18,8 (P∕F,TIR,2)+19,4 (P∕F,TIR,3) +20,3 (P∕F,TIR,4)+20,1 (P∕F,TIR,5)+61,8 (P∕F,TIR,6)=***\$0**

Para calcular el valor de la TIR es indispensable buscar una tasa<sup>22</sup> que, al ser reemplazada en cada uno de los factores de la ecuación anterior, genere una sumatoria de sus términos exactamente igual a cero, lo que exigiría un proceso de ensayo y error; afortunadamente las calculadoras financieras y Excel® cuentan con la función que permite obtener el valor de  $TIR^{23}$  con solo ingresar los FCN.

Al calcular el valor de TIR obtenemos una tasa de 23,67% EA (se recomienda al lector comprobar el valor de TIR, reemplazando dicho valor en la ecuación anterior del VPN y demostrar que el resultado obtenido es igual a cero).

Se procede a elaborar la tabla de amortización (tabla 3.9) con los flujos de caja netos del ejemplo 2 y utilizando la TIR calculada como tasa de interés:

<sup>22</sup> Los FCN cuyos valores presentan más de un cambio de signo ( de +  $a - 1$ , o de  $-a + 1$ ), se les denomina "flujos de caja no convencionales" y pueden existir tantas TIR como cambios de signos se presenten; dicha situación no se analizará en este texto y se recomienda al lector utilizar otro indicador diferente a TIR (por ejemplo VPN, VFN o SNU) para evaluar este tipo de inversiones

<sup>23</sup> En el próximo capítulo se definirán y explicarán las funciones y herramientas más relevantes (entre ellas TIR) con que cuenta Excel® para la evaluación de inversiones.

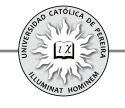

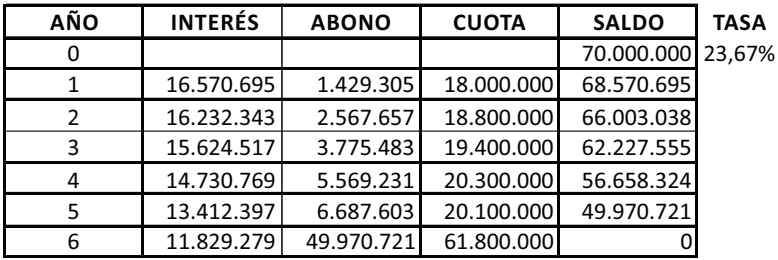

Tabla 3.9

El saldo final –cero- de la tabla 3.9 es una comprobación de que la rentabilidad obtenida en la compra y operación del microbús es exactamente 23,67% anual, dado que al utilizar esta tasa, el crédito (inversión) de los \$70.000.000 se recupera en su totalidad y adicionalmente se logran los intereses(calculados con la tasa TIR) que generan los saldos insolutos en cada uno de los seis años que dura la inversión. El valor deTIR en este ejemplo sugiere realizar la inversión de acuerdo con el criterio

decisorio utilizado en este indicador, esto es:

$$
TIR = 23,67\% \text{ anual} > TMRR = 18\% \text{ anual}
$$

Es claro que, independientemente del indicador (VPN, VFN, SNU, o TIR) que se utilice para evaluar la inversión, se obtiene el mismo resultado en cuanto a la decisión de invertir o no invertir, y en el caso del microbús, se comprueba que todos los indicadores antes mencionados apuntan a recomendar la inversión.

## **3.1. .5 Periodo de Recuperación de la Inversión (PRI)<sup>24</sup>**

Este indicador determina el tiempo mínimo (medido en la misma periodicidad de los flujos de caja) que debe operar el proyecto para que, de acuerdo con los FCN generados, se recupere la inversión. En el cálculo de este indicador se puede estimar el *periodo de recuperación contable, el periodo de recuperación descontado o el periodo de recuperación deflactado* de los FCN.

Para el ejemplo 2 podemos determinar que el periodo de recuperación contable es un poco menor de 4 años, pues los FCN de los años 1 al 4 sobrepasan la inversión inicial de \$70.000.000, como se muestra a continuación:

## *18,0+18,8+19,4+20,3=76,5 MM>70MM*

Hasta ahora, en este capítulo se han analizado los indicadores y criterios utilizados en la evaluación de una inversión asumiendo que solo existe dicha posibilidad o alternativa; ahora se desarrollará la forma de proceder en el caso de existir más de una alternativa para invertir.

<sup>24</sup> El PRI se analizará en detalle en el capítulo referido a la evaluación de proyectos de inversión.

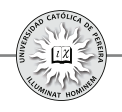

#### **3. .2 Alternativas de inversión**

Es probable que al decidir sobre la conveniencia de invertir, exista más de una opción o posibilidad; estas alternativas pueden ser: 1. Mutuamente excluyentes, 2. Independientes y3. Contingentes. Adicionalmente, pueden tener la misma finalidad (igual servicio) o diferentes propósitos; en cuanto a su duración, pueden ser alternativas con vidas útiles iguales o diferentes. A continuación se definirá y expondrá la metodología que se debe seguir para determinar los proyectos que deben seleccionarse dentro de todas las opciones, desde el punto de vista de la conveniencia financiera.

#### **3. .1.2 Alternativas mutuamente excluyentes**

Este tipo de alternativas se pueden referir a:

- *a. Alternativas para el mismo propósito (igual servicio),* como es el caso de una empresa que requiera una máquina en una parte de su proceso de producción y si bien existirán diferentes cotizaciones de proveedores que comercialicen este tipo de equipos, a la empresa solo le interesa adquirir una de las referencias ofertadas y cualquiera de las alternativas debe estar en capacidad de generar las condiciones para la cual se requiere el activo, es decir, cualquiera debe producir el mismo beneficio (la empresa necesita procesar una cantidad de unidades por periodo de tiempo y con una determinada calidad); por tanto, solo se consideraran los costos y gastos, pues los ingresos al ser idénticos son irrelevantes para la toma de la decisión. Además, es dable que sea prácticamente imposible medir en términos monetarios el beneficio que genere dicho activo en la empresa, pero se está seguro de su necesidad; de hecho, probablemente existen algunos ítems de costos y gastos con un valor igual para todas las alternativas consideradas, y por su paridad, se convierten también en irrelevantes para tomar la decisión. Se concluye entonces que para este tipo de inversiones mutuamente excluyentes y de igual servicio, solo deben calcularse y analizarse los ítems de costos y gastos disímiles generados por cada inversión y que el criterio utilizado para evaluar la alternativa más conveniente es aquella que genere el mínimo costo equivalente, ya sea presente (CPE), futuro (CFE) o anual (CAE)<sup>25</sup>; también es posible determinar la mejor alternativa con el indicador "tasa de retorno incremental" (TRI).
- *b. Inversiones que generan diferente beneficio o servicio.* En este caso, cada inversión o proyecto es diferente y si bien puede suceder que varias de las alternativas sean viables financieramente, por estrategia, por capital insuficiente u otra limitante, el inversionista solo ejecutará una de ellas.

<sup>25</sup> Los indicadores CPE, CFE y CAE son los mismos indicadores VPN, VFN y SNU; la diferencia radica en que todos los flujos de caja, en el caso de los primeros, siempre son negativos, es decir, al no considerarse ingresos o beneficios por ser idénticos, los FCN solo contienen la sumatoria de costos y gastos que, periodo a periodo, se genera en este tipo de inversiones.

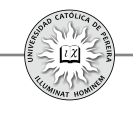

A continuación se presentan ejemplos sobre alternativas excluyentes, que producen el mismo beneficio y cuya duración o vida útilpueden ser iguales o diferentes. Los ejemplos se acompañan de su solución, donde se detalla el procedimiento que debe seguirse para determinar cuál de las opciones a escoger es la óptima cuando la evaluación es de tipo financiero.

#### • **Ejemplos sobre alternativas excluyentes y de igual servicio**

Ejemplo 3: (Alternativas que producen el mismo beneficio y cuyas vidas útiles son iguales). Una empresa del sector metalmecánico requiere una máquina para el corte de lámina y ha cotizado con tres fabricantes de este tipo de equipos. El valor de cada máquina, así como la vida útil y los costos de operación (calculados por los ingenieros de producción), se detallan en la tabla 3.10:

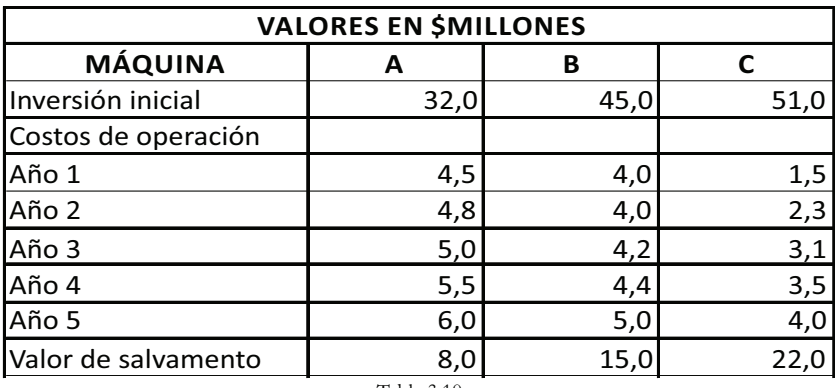

Tabla 3.10

Determinar el tipo de máquina que se debe adquirir si la empresa ha estipulado para esta inversión una tasa del 22%anual.

Solución:

En este caso, las tres máquinas son excluyentes y generan el mismo servicio (cortar lámina en las cantidades y con la calidad estipulada por la empresa); adicionalmente, todas las tres máquinas tienen una vida útil de 5 años.

Para evaluar las alternativas requerimos, con la TMRR, calcular el CPE, el CAE, o el CFE y escoger aquella máquina cuyo costo equivalente sea el menor de las tres opciones; utilizando el costo presente equivalente, se obtiene:

- $CPE(A) = 32,0+4,5(P/F,22\%,1)+4,8(P/F,22\%2)+5,0(P/F,22\%,3)$ *+5,5(P⁄F,22%,4)+6,0(P⁄F ,22% 5)-8,0(P⁄F,22%,5)=***\$43,4MM**
- $\bullet$  *CPE(B)* = 45,0+4,0(P/F,22%,1) + 4,0(P/F,22%,2) + 4,2(P/F,22%,3) + 4,4 *(P⁄F,22%,4)+5,0(P⁄F,22%5)-15,0(P⁄F,22%,5)=***\$51,6MM**

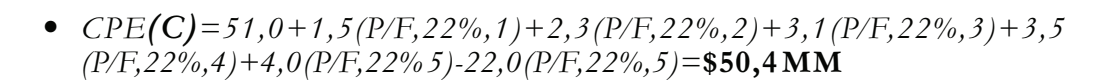

Como el costo presente equivalente (CPE) es menor para la máquina **A**, la empresa debe comprar este equipo que le reportará el mínimo costo financiero.

Se sugiere al lector calcular el costo anual equivalente (CAE) y el costo futuro equivalente (CFE) para comprobar que todos los indicadores dan como mejor opción la compra de la máquina . **A**

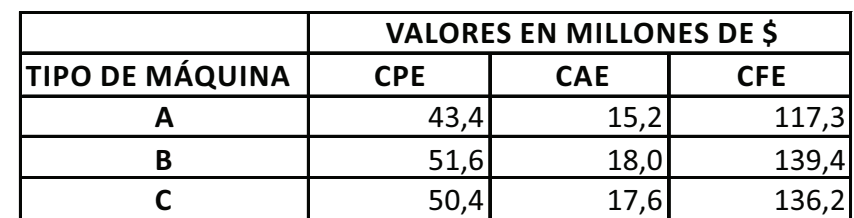

En la tabla 3.11 se muestran los resultados de los tres indicadores para cada tipo de máquina.

Tabla 3.11

Si se quiere utilizar como indicador la TIR en la determinación de la mejor alternativa, no se puede calcular pues solo existen costos y no se computaron los ingresos que genera la máquina cortadora por los motivos antes expuestos. Lo anterior no significa que la máquina no genere rentabilidad, sino que no existe la información suficiente (ingresos) para calcularla; sin embargo, es posible obtener la Tasa de Retorno Incremental (TRI), para lo cual se procede de la siguiente forma:

Se comparan las dos alternativas que requieren las mayores inversiones iniciales, restándole la de menor inversión a la de mayor inversión; lo anterior genera un nuevo flujo de caja que se conoce como "*flujo de caja incremental*", en el cual se presenta un flujo de caja inicial (en el periodo cero) negativo y unos flujos de caja en los siguientes periodos que pueden ser positivos, negativos o cero. Al calcular la TIR de este flujo de caja incremental se obtiene la *"tasa de retorno incremental*" (TRI); si la TRI es superior a la TMRR, significa que la opción que requiere mayor inversión es la mejor de las dos y esta debe compararse con la siguiente alternativa; en caso contrario, si la TRI es menor que TMRR, la mejor alternativa es la de menor inversión y esta será la que se compare con la clasificada como siguiente en magnitud de inversión inicial. El proceso se repite hasta agotar todas las alternativas existentes y se escogerá aquella que, entre las dos últimas comparadas, produzca la mejor rentabilidad incremental.

El significado de la TRI se puede interpretar como la rentabilidad que arroja la extrainversión de la alternativa más costosa entre las dos comparadas, y dado que todas las alternativas generan el mismo beneficio, al comparar dos alternativas el flujo de caja

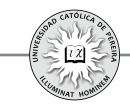

incremental en el periodo cero revela lo que se tendría que invertir adicionalmente en la más costosa entre las dos para lograr idéntico resultado técnico, pero los flujos de caja siguientes (periodos 1, 2,3,..n) mostrarán los ahorros en costos que, periodo a periodo, se lograría si se opta por la alternativa que requiere mayor inversión inicial; por tanto, se puede leer el flujo de caja incremental como el dinero adicional que se invertiría en la alternativa más costosa, pero que generaría flujos de caja comparativamente excedentarios en los periodos subsecuentes, fruto de los ahorros en costos y gastos. Por tanto, si la rentabilidad de esta inversión adicional genera una TRI superior a la TMRR es bueno invertir en la más costosa; pero en caso contrario, se prefiere invertir en la más barata y poner el dinero de la extrainversión a la TMRR que genera mejores resultados que los ahorros logrados en la operación con el equipo de mayor valor.

Continuando con el ejemplo, se comparan las dos máquinas de mayor inversión inicial y se genera el flujo de caja incremental, como se muestra en la tabla 3.12:

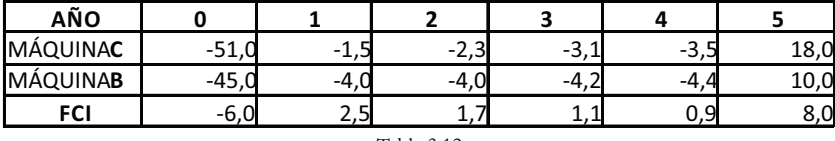

Tabla 3.12

Al calcular la TIR (TRI) de este flujo de caja incremental (FCI), se obtiene:

#### *TIR= >TMRR 29,2%*

Como la TRI (29,2%) al comparar C y B arrojó un valor mayor que la TMRR (22%), es mejor invertir en la más costosa de las dos, es decir, en la máquina C, y esta debe compararse con la máquina A, obteniendo el flujo de caja incremental de la tabla 3.13:

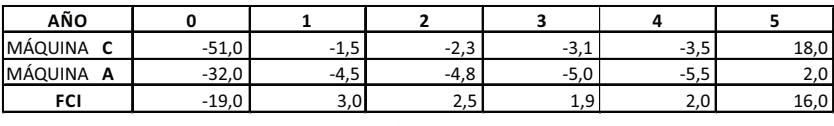

Tabla 3.13

Al calcular la TIR de este flujo de caja incremental (FCI), se obtiene:

#### *TIR= <TMRR 7,69%*

Como la TRI (7,69%) al comparar C y A arrojó un valor menor que la TMRR (22%) es mejor invertir en la menos costosa de las dos, es decir, en la A; por lo tanto, esta es la máquina que debe comprarse, pues produce el mejor resultado financiero.

El resultado coincide con el obtenido utilizando los indicadores de CPE, CAE y CFE, en todos los cuales se aconseja comprar la máquina A.

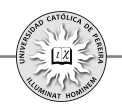

En el ejemplo anterior se asumió que las tres máquinas tenían la misma vida útil, es decir, todas estas máquinas duraban 5 años; pero, ¿Cuál es el procedimiento a seguir si las alternativas si bien producen el mismo servicio, no tienen igual vida útil?, en este caso, el beneficio por unidad de tiempo sigue siendo igual, pero el beneficio global cambia, siendo superior el de mayor vida útil y viceversa.

Existen diversos procedimientos para igualar la vida del servicio en las diferentes alternativas, como se detalla a continuación:

- **1.** Se calcula el mínimo común múltiplo de la duración de todas las alternativas y se asume que, al término de la vida útil del activo, este se vuelve a comprar y el ciclo se repite tantas veces como las indispensables para completar el tiempo calculado en el m.c.m; adicionalmente, se supone que el valor de la maquinaria y el monto de los costos de operación se repiten durante todos los recambios.
- **2.** Se asume el incremento de la vida útil de los activos de menor duración (si técnicamente es posible) hasta completar el tiempo de duración del activo de mayor vida útil; lo anterior exige calcular el mantenimiento, las reparaciones y las repotenciaciones adicionales requeridas por estos equipos para lograr ampliar su duración y el nuevo valor de salvamento para los activos con vidas ampliadas.
- **3.** Se disminuye la vida útil de los activos de mayor duración al tiempo de duración del activo de más corta vida; lo anterior exige calcular el valor de salvamento de dichos activos considerando que aun no han terminado su vida útil.
- **4.** Para el tipo de activo que se requiere, la organización determina el tiempo (horizonte) de evaluación (normalmente menor o igual al activo de menor duración) y los valores de salvamento se calcularán basados en el tiempo de uso de dichos activos, que será inferior o, como máximo, igual a su vida útil.

Se considera que ante los cambios actuales en la tecnología y por tanto en los procesos, las maquinarias, los gustos cambiantes de los consumidores debido a la globalización y el impacto de la inflación interna de los países, y otros factores como la devaluación o revaluación de las monedas, carece de sentido utilizar el primer procedimiento donde se considera el cambio repetitivo y con los mismos costos por el tiempo que arroje el cálculo del m.c.m. Si bien el segundo y tercer procedimiento parecen un poco más lógicos, a la luz de la realidad actual no es del todo razonable ajustar la vida útil de los activos a una duración con la única finalidad de igualarla a la duración de otro, por lo que parece más razonable el procedimiento cuatro y que sea la organización fundamentada en sus expectativas al momento de requerir la inversión lo que determine cuál debe ser el número de años para los cuales se evaluará la inversión; este procedimiento es el utilizado en el siguiente ejemplo:

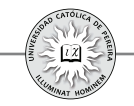

Ejemplo 4: (Alternativas que producen el mismo beneficio y cuyas vidas útiles son diferentes). Una empresa del sector metalmecánico requiere una máquina para el corte de lámina y ha cotizado con tres fabricantes de este tipo de equipos. El valor de cada máquina, así como la vida útil y los costos de operación (calculados por los ingenieros de producción), se detallan en la siguiente tabla 3.14:

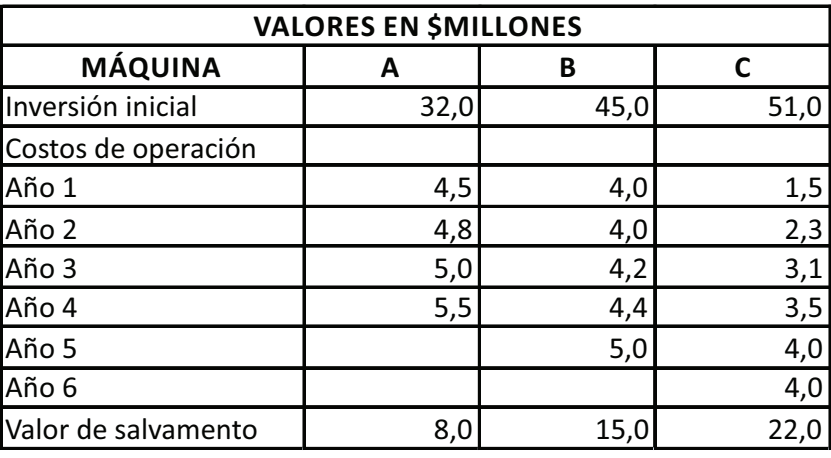

Tabla 3.14

La vida útil es de 4 años para la máquina A, 5 años para la máquina B y 6 años para la C. La organización ha decidido analizar la inversión considerando un horizonte de evaluación de 4 años, si la TMRR para esta inversión se considera del 16,5%, ¿cuál es la máquina más recomendable?

Solución: Si bien el departamento de producción ha entregado la información financiera referente a cada tipo de máquina, es necesario recomponerla y adaptarla a los lineamientos de la administración, por cuanto la inversión se considerará y evaluará para un lapso de cuatro años; así las cosas, se le pide a producción estimar el posible valor de salvamento de las maquinas B y C cuando lleven cuatro años de uso. La respuesta es que para la máquina B se podría ajustar su valor de salvamento a \$18 millones, y en cuanto a la C, su precio de venta se incrementaría a \$32 millones. Con la información anterior y eliminando los costos de operación de las máquinas B y C después de los cuatro años, se procede a evaluar el CPE de cada alternativa:

- $\bullet$  *CPE(A)* = 32,0+4,5(P/F,16,5%,1) + 4,8(P/F,16,5%2) + 5,0(P/F,16,5%,3) *+5,5(P⁄F ,16,5%,4)-8,0(P⁄F,16,5%,4)=***\$41,2 MM**
- $\bullet$  *CPE(B)* = 45,0+4,0(P/F,16,5%,1) + 4,0(P/F,16,5%2) + 4,2(P/F,16,5%,3) *+4,4(P⁄F ,16,5%,4)-18,0(P⁄F,16,5%,4)=***\$46,7 MM**
- *(C) CPE =51,0+1,5(P⁄F,16,5%,1)+2,3(P⁄F,16,5%2)+3,1(P⁄F,16,5%,3) +3,5(P⁄F ,16,5%,4)-32,0(P⁄F,16,5%,4)=***\$40,5 MM**

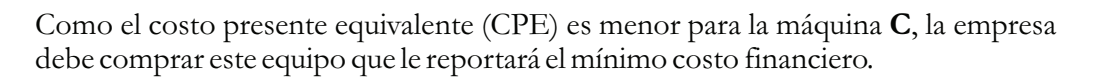

Se sugiere al lector calcular el costo anual equivalente (CAE) y el costo futuro equivalente (CFE), para comprobar que todos los indicadores dan como mejor opción la compra de la máquina . **C**

En la tabla 3.15 se muestran los resultados de los tres indicadores para cada tipo de máquina:

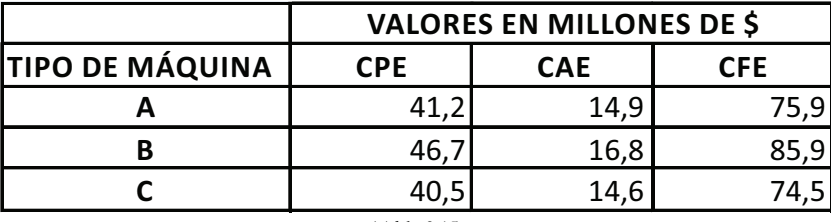

Tabla 3.15

Continuando con el ejemplo y para evaluar utilizando TRI, se comparan las dos máquinas de mayor valor y se genera el flujo de caja incremental (pero sola para cuatro años, que es el horizonte de evaluación), como se muestra en la tabla 3.16:

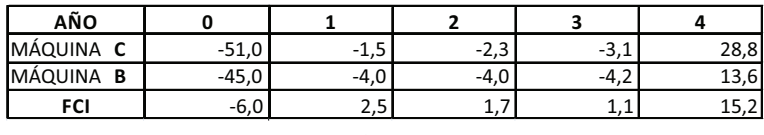

Tabla 3.16

Al calcular la TIR de este flujo de caja incremental (FCI), se obtiene

$$
TIR = 47,8\% > TMRR
$$

Como la TRI (47,8%) al comparar C y B arrojó un valor mayor que la TMRR (16,5%) es mejor invertir en la más costosa de las dos, es decir, en la máquina C y por lo tanto esta debe compararse con la máquina A, obteniendo el flujo de caja incremental de la tabla 3.17:

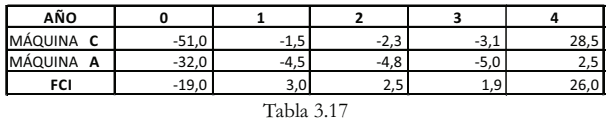

Al calcular la TIR de este flujo de caja incremental (FCI), se obtiene:

$$
TIR = 17,8\% > TMRR
$$

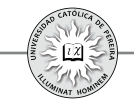

Como la TRI (17,8%) al comparar C y A arrojó un valor mayor que la TMRR (16,5%) es mejor invertir en la más costosa de las dos, es decir, en la C y por tanto esta es la máquina que debe comprarse, pues produce el mejor resultado financiero.

El resultado coincide con el obtenido utilizando los indicadores de CPE, CAE y CFE en todos los cuales se aconseja comprar la máquina C.

#### **a. Ejemplos sobre alternativas excluyentes de diferente servicio**

En los ejemplos 3 y 4 anteriores se han considerado alternativas para el mismo servicio, es decir, son alternativas de costos donde obligatoriamente se debe elegir una de las opciones (la de menor costo equivalente), pero ¿cómo se evalúa la conveniencia de la mejor alternativa de inversión cuando existen varias opciones excluyentes pero de diferente servicio y por ende que generan diferente beneficio?, en este caso, cada alternativa es un proyecto de inversión al cual se le deben calcular sus inversiones iniciales, ingresos y egresos para cada uno de los periodos de sus vidas útiles, que pueden ser iguales o diferentes, pero imposibles de cambiar pues el proyecto requiere de este tiempo para generar los resultados estimados.

Por lo anteriormente expuesto, se puede intuir que es requisito fundamental evaluar la conveniencia financiera de cada uno de los proyectos propuestos con cualquiera de los indicadores VPN, SNU, VFN, o TIR, lo cual determina su viabilidad; aquellos proyectos que en este primer análisis resulten viables financieramente se analizan en un segundo paso, donde se comparan y evalúan para determinar el óptimo ya que son excluyentes, y por estrategia o por limitación de recursos o cualquier otra causa solo se desea o puede ejecutar el de mayor conveniencia financiera.

Ejemplo 5: (Alternativas de diferente servicio y vidas útiles iguales).

Un inversionista dispone de \$1.500 MM y se le presentan las siguientes opciones  $(tabla 3.18).^{26}$ 

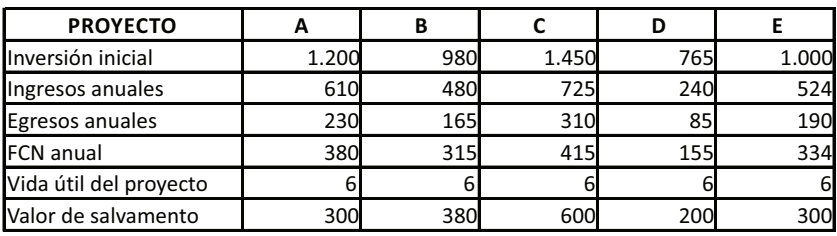

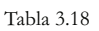

<sup>26</sup> En realidad los flujos de caja de una inversión varían periodo a periodo, entre otros motivos, por cambios en el nivel de participación en el mercado, inflación interna, economías de escala, etc.; sin embargo, en este y en otros ejemplos se utilizarán flujos de caja constantes cuando, como en este caso, la finalidad es aplicar y explicar los indicadores y criterios que permitan tomar la mejor decisión.

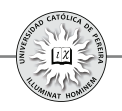

El inversionista solo está dispuesto a ejecutar aquel proyecto que le retorne el mejor resultado financiero. Bajo esta condición, ¿Cuál es el proyecto en que debe invertir? Asuma que el riesgo es similar en cada uno de los proyectos y que el inversionista fija para su evaluación una TMRR del 14%.

Solución: Para resolver el ejemplo es indispensable dividir el proceso en dos etapas: en primer lugar, determinar la viabilidad financiera de cada uno de los proyectos de inversión propuestos; en esta primera etapa de factibilidad se desechan aquellos proyectos inviables (que no generen la rentabilidad mínima exigida) y aquellas inversiones viables se analizan en una segunda etapa, en donde se comparan, y como la finalidad es determinar el óptimo, se escoge el proyecto de mayor retorno financiero.

1. Determinación de la viabilidad financiera de cada proyecto:

De acuerdo con lo discutido al comienzo de este capítulo, se puede utilizar cualquiera de los indicadores básicos: VPN, SNU, VFN o TIR y los criterios que nos permiten determinar la viabilidad de cada proyecto.

Si bien solo se requiere uno de los indicadores para evaluar la factibilidad de cada inversión (por obvias razones todos los indicadores generan el mismo resultado decisorio), por razones pedagógicas, se calculan los resultados utilizando los cuatro criterios.

#### I. VALOR PRESENTE NETO:

Proyecto A: VPN=-1.200+380(P/A,14%,6)+300(P/F,14% 6)= **\$414,37 MM** Proyecto **B**: VPN=-980+315(P/A,14%,6)+380(P/F,14% 6)=**\$418,05 MM** Proyecto C: VPN=-1.450+415(P/A,14%,6)+600(P/F,14% 6)=\$437,15 MM Proyecto  $D$ : VPN=-765+155(P/A,14%,6)+200(P/F,14% 6)=-\$71,14 MM Proyecto E: VPN=-1.000+334(P/A,14%,6)+300(P/F,14% 6)=\$435,49 MM Con excepción del **D**, todos los proyectos son viables financieramente porque sus VPN son positivos; por el contrario, el proyecto **D** produce un VPN negativo.

#### II. SERIE NETA UNIFORME:

Proyecto **A**: SNU=-1.200(A/P,14%,6)+380+300(A/F,14% 6)=\$106,56 MM Proyecto **B**: SNU=-980(A/P,14%,6)+315+380(A/F,14% 6)=\$107,51 MM Proyecto C: SNU=-1.450( $\text{AP}, 14\%$ ,6)+415+600( $\text{AF}, 14\%$  6)=**\$112,42 MM** Proyecto  $\mathbf{D}$ : SNU=-765(A/P,14%,6)+155+200(A/(F,14% 6)=-\$18,29 MM Proyecto **E**: SNU=-1.000(A/P,14%,6)+334+300(A/F,14% 6)= **\$111,99 MM** Con excepción del **D**, todos los proyectos son viables financieramente porque sus SNU son positivas; por el contrario, el proyecto **D** produce una SNU negativa.

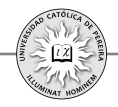

#### III. VALOR FUTURO NETO:

Proyecto **A**: VFN=-1.200(F/P,14%,6)+380(F/A,14%,6)+300= \$909,53 MM Proyecto **B**: VFN=-980(F/P,14%,6)+315(F/A,14%,6)+380=**\$917,62 MM** Proyecto C: VFN=-1.450(F/P,14%,6)+415(F/A,14%,6)+600= **\$959,53 MM** Proyecto  $D$ : VFN=-765(F/P,14%,6)+155(F/A,14%,6)+200=-\$156,15 MM Proyecto E: VFN=-1.000(F/P,14%,6)+334(F/A,14%,6)+300= **\$955,89 MM** Con excepción del **D**, todos los proyectos son viables financieramente porque sus VFN son positivos; por el contrario, el proyecto **D** produce un VFN negativo.

#### IV. TASA INTERNA DE RETORNO:

 $\text{Provection}(\text{A}: 0=1.200(\text{F/P}, \text{TIR}, 6) + 380(\text{F/A}, \text{TIR}, 6) + 300 \implies \text{TIR} = 25,00\%$  $\text{Provection B: } 0 = -980(\text{F/P}, \text{TIR}, 6) + 315(\text{F/A}, \text{TIR}, 6) + 380 \Longrightarrow \text{TIR} = 26,97\%$  $\text{Provection C: } 0 = -1.450 \times (\text{F/P}, \text{TIR}, 6) + 415 \times (\text{F/A}, \text{TIR}, 6) + 600 \implies \text{TIR} = 23{,}17\%$ Proyecto **D**: 0=-765(F/P,TIR,6)+155(F/A,TIR,6)+200  $\implies$  TIR=10,91% Proyecto E: 0=-1.000(F/P,TIR,6)+334(F/A,TIR,6)+300  $\implies$  TIR=27,57%

Con excepción del **D**, todos los proyectos son viables económicamente porque sus TIR son mayores a la TMRR  $(14%)$ ; por el contrario, el proyecto **D** produce una TIR menor a la TMRR.

Como se puede constatar, es indiferente el indicador que se utilice para determinar la viabilidad de una inversión. En este ejemplo, todos los indicadores determinan que los proyectos A, B, C y E son viables, y por lo tanto, deben analizarse en una segunda etapa en la cual se escogerá el mejor desde el punto de vista financiero, dado que de acuerdo con las condiciones iniciales estos proyectos son excluyentes y el inversionista solo desea ejecutar el que genere la mayor rentabilidad.

**2.** Análisis de optimalidad:

Entre los cuatro proyectos que resultaron viables se debe escoger el de mayor beneficio financiero. Si se observan los resultados del VPN, SNU y VFN todo apuntaría a que el proyecto de mejor rendimiento es el , pero si se miran los **C** resultados de la rentabilidad que genera cada uno de los proyectos, se determina que el más rentable es el  $E$ , pues su TIR es del 27,57% superior a la del proyecto **B** con rentabilidad del26,97%, y mejor aun que los rendimientos de las inversiones**A** y **C**, cuyas TIR son del 25,00% y 23,17%, respectivamente; por lo tanto, paradójicamente el proyecto que genera un mejor resultado con los indicadores VPN, SNU, y VFN es el que produce la menor TIR entre los cuatro proyectos que resultaron viables. Para dirimir esta situación, se procede a comparar entre los dos proyectos de mayor inversión inicial restándole el de menor inversión al de mayor inversión, diferencia conocida como el *flujo de caja incremental,* y de acuerdo con el

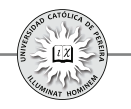

resultado, comparar el ganador con el siguiente en nivel de inversión, continuar con este proceso hasta determinar finalmente el proyecto más conveniente, aquel que llega a participar en la construcción del último flujo de caja incremental y que resultase ganador en dicha comparación final.

Para comenzar dicho proceso, comparamos los dos proyectos de entre los cuatro viables, los que requieren una mayor inversión inicial, es decir, restamos el flujo de caja del proyecto  $\bf{A}$  al flujo de caja del proyecto  $\bf{C}$ , procedimiento que se detalla en la tabla 3.19:

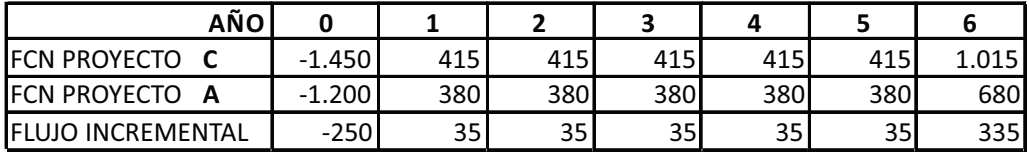

Tabla 3.19

Como ambos proyectos  $(C y A)$  son viables, en este paso del proceso se trata de fijar si la inversión inicial adicional (\$250 MM) que se requiere en el proyecto C con respecto al proyecto A genera un resultado favorable, lo que se traduce en determinar si al calcular el VPN, el SNU o el VFN del flujo de caja incremental con la TMRR del 14% genera un valor positivo, situación en la cual se recomendaría invertir los \$250 MM adicionales requeridos por el proyecto C; en este caso, la TIR del flujo incremental –Tasa de Retorno Incremental- (TRI) debe ser superior a la TMRR del 14%, y por tal razón, entre los dos proyectos comparados sería más rentable el C. Si los indicadores VPN, SNU y VFN del flujo incremental fueran negativos, esto llevaría a obtener una TIR de dicho flujo incremental (TRI) menor a la TMRR del 14%, y por tanto, no sería viable la extrainversión requerida por el proyecto C, caso en el cual se recomienda como mejor opción el proyecto A entre las dos alternativas.

El resultado que arroje cualquiera de los indicadores (VPN, SNU, VFN y TIR) debe ser tal que se tome la misma decisión y sería necesario calcular solo uno de ellos con los datos del flujo de caja incremental; sin embargo, y con el fin de reforzar lo anteriormente expuesto, se calcula a continuación cada uno de los indicadores mencionados:

VPN(C-A)=-250+35(P⁄A,14%,5)+335(P⁄F,14%,6)=**\$22,78 MM** SNU(C-A)=-250(A⁄P,14%,6)+35+335(A⁄F,14%,6)=**\$5,86 MM** VFN(C-A)=-250(F⁄P,14%,6)+35(F⁄A,14%,5)+335=**\$50,00 MM**  $-250+35(P/A, TIR, 5) + 335(P/F, TIR, 6) = 0 \implies TRI = 16,21\%$ 

De acuerdo con los resultados anteriores se puede deducir:

**1.** Los indicadores VPN, SNU y VFN son positivos, lo que establece la favorabilidad del proyecto C respecto al A.

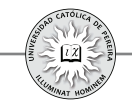

- **2.** El valor de la TRI es mayor a la TMRR, lo que significa que es más rentable el proyecto C que el A.
- **3.** No importa entonces cuál indicador se calcule; al comparar dos inversiones su resultado siempre indicará la misma decisión.
- **4.** Los valores VPN, SNU y VFN que se obtiene al comparar dos inversiones (denominados Valor Presente Incremental, Serie Uniforme Incremental y Valor Futuro Incremental, respectivamente),son la diferencia entre los valores equivalentes de cada uno de estos indicadores que se obtuvo al evaluar cada una de las alternativas, como se muestra a continuación: VPN(C)-VPN(A)=437,15-414,37=**22,78=VPN(C-A)**

SNU(C)-SNU(A)=112,42-106,56=**5,86=SNU(C-A)** VFN(C)-VFN(A)=959,53-909,53=**50,00=VFN(C-A)**

- **5.** De acuerdo con el resultado del punto anterior, se puede concluir que al evaluar inversiones excluyentes de diferente servicio y de igual vida económica, al calcular el VPN, la SNU o el VFN con el fin de establecer cuáles de las inversiones son viables, no se requiere el paso adicional para establecer la alternativa óptima y simplemente se selecciona aquel proyecto que, en la etapa de factibilidad, arrojó el mayor valor en cualquiera de estos indicadores. Si por el contrario, en esta etapa del proceso el indicador utilizado resultara negativo para todas las alternativas, se concluiría que no es recomendable adelantar ninguno de los proyectos, pues todos arrojarían una pérdida financiera equivalente al valor negativo del indicador.
- **6.** En cuanto a la TRI, el resultado difiere de las TIR generadas por las inversiones individuales calculadas al evaluar cada uno de los proyectos para determinar su viabilidad, pues mientras que en esta etapa la rentabilidad de la inversión C,23.17% es menor que la del proyecto B, 25%, al calcular la tasa incremental resulta más favorable C, pues la extrainversión requerida para ejecutar C en vez de A produce 16.21% de rentabilidad, que es superior a la mínima exigida.
- **7.** La incompatibilidad que se presenta en el resultado de las TIR individuales y la TIR incremental o TRI se debe a que una tasa es el resultado de una razón o una proporción entre dos cantidades, es decir, TIR es un valor relativo y calcula la rentabilidad que genera solo el monto requerido por la inversión inicial y por los remanentes de capital que periodo a periodo aun quedan inmersos en el proyecto, pero no revela cuál sería para el inversionista la rentabilidad del capital global disponible. En el ejemplo que se está resolviendo, la rentabilidad que obtiene el inversionista sobre su capital disponible de \$1.500 millones si adelantara cada una de estas inversiones, sería:
	- Si invierte en A: \$1.200 millones le producirían el 25% y los \$300 millones que le quedarían libres los invertiría a su TMRR del 14%.
- Si invierte en \$980 millones le producirían el 26,97% y los \$520 millones que **B:** le quedarían libres los invertiría a su TMRR del 14%.
- Si invierte en C: \$1.450 millones le producirían el 23,17% y los \$50 millones que le quedarían libres los invertiría a su TMRR del 14%.
- Si invierte en  $\mathbf{E}$ : \$1.000 millones le producirían el 27,57 y los \$500 millones que le quedarían libres los invertiría a su TMRR del 14%.

Y como se puede entrever, es imposible determinar con estos resultados cuál es la mejor decisión; por ejemplo, cuál es la combinación más aconsejable para este inversionista: ¿obtener el 25% de rentabilidad sobre \$1.200 MM y 14% sobre \$300 MM (alternativa A) o invertir \$1.450 MM al 23,17% y \$50 MM al 14% (alternativa C)? Es imposible responder a esta pregunta con los resultados descritos, lo que obliga a trabajar sobre una misma base, esto es, calcular la rentabilidad adicional TRI que genera la alternativa de mayor inversión inicial.

**8.** Como el resultado logrado de los Valores Presente, Anual o Futuro equivalente calculado en la primera etapa con el fin de evaluar la viabilidad de las inversiones, automáticamente y por comparación define la mejor decisión sin necesidad de análisis de optimalidad o incremental, se aconseja utilizar cualquiera de estos indicadores en lugar de la TIR, a no ser que se requiera conocer tanto la mejor inversión como detallar la combinación entre la rentabilidad lograda por la inversión y el remanente del capital disponible a su TMRR, en cuyo caso se requiere el proceso completo en sus dos etapas: la primera, para evaluar la viabilidad de cada alternativa, y la segunda, para discriminar la rentabilidad de la mejor decisión entre las inversiones viables.

Continuando con la solución del ejemplo propuesto, se compara ahora el proyecto ganador (C) con el que requierela mayor inversión (entre los que aun no se han comparado), es decir, con el proyecto **E**, como se muestra en la tabla 3.20.

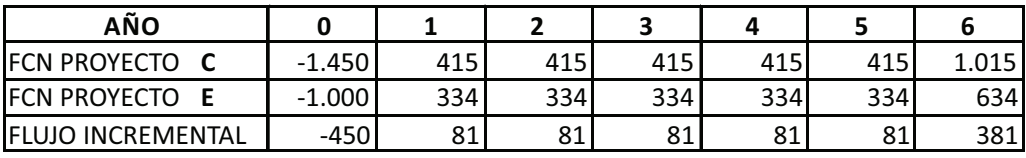

Tabla 3.20

VPN(C-E)= -450+81(P⁄A,14%,5)+381(P⁄F,14%,6)=**\$1,66 MM** SNU(C-E)= -450(A⁄P,14%,6)+81+381(A⁄F,14%,6)=**\$0,43 MM** VFN(C-E)= -450(F⁄P,14%,6)+81(F⁄A,14%,5)+381=**\$3,64 MM**  $-450+81(P/A, TIR, 5) +381(P/F, TIR, 6) = 0 \implies TRI = 14,11\%$ 

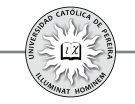

De acuerdo con los resultados anteriores se puede deducir:

- **1**. Los indicadores VPN, SNU y VFN son positivos, lo que establece la favorabilidad del proyecto C respecto al E.
- **2**. El valor de la TRI es mayor a la TMRR, lo que significa que es más rentable el proyecto C que el E.
- **3**. El Valor Presente Incremental, Serie Uniforme Incremental y Valor Futuro Incremental es la diferencia entre los valores equivalentes de cada uno de estos indicadores que se obtuvo al evaluar cada una de las alternativas, como se muestra a continuación:

VPN(C)-VPN(E)=437,15-435,49= **1,66= VPN(C-A)** SNU(C)-SNU(E)=112,42-111,99= **0,43= SNU(C-A)** VFN(C)-VFN(E)=959,53-955,89= **3,64= VFN(C-A)**

**4**. En cuanto a la TRI, el resultado difiere de las TIR generadas por las inversiones individuales calculadas al evaluar los proyectos individualmente para determinar su viabilidad, pues mientras que en esta etapa la rentabilidad de la inversión C del 23,17% es menor que la del proyecto E del 27,57%; al calcular la tasa incremental resulta más favorable C, pues la extrainversión requerida para ejecutar C en vez de E produce una rentabilidad del 14,11%, levemente superior a la mínima exigida.

Se compara a continuación **C**, el proyecto ganador en el paso anterior, con el proyecto  $\bf{B}$  (tabla 3.21).

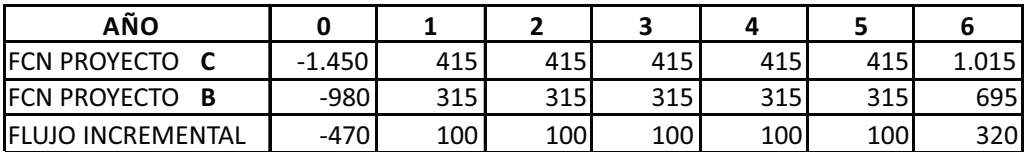

Tabla 3.21

VPN(C-B)= -470+100(P⁄A,14%,5)+320(P⁄F,14%,6)= **\$ 19,10 MM**  $SNU(C-B) = -470(\text{AP}, 14\%, 6) + 100 + 320(\text{AF}, 14\%, 6) = $4,91 \text{ MM}$ VFN(C-B)= -470(F⁄P,14%,6)+100(F⁄A,14%,5)+320= **\$ 41,91 MM**  $-470+100(P/A, TIR, 5) +320(P/F, TIR, 6) = 0 \implies TRI = 15,24\%$ 

De acuerdo con los resultados anteriores se puede deducir:

- **1**. Los indicadores VPN, SNU y VFN son positivos, lo que establece que la mejor inversión es la C.
- **2**. El valor de la TRI es mayor a la TMRR, lo que significa que el más rentable es el proyecto C.

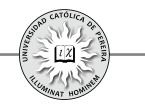

**3**. El Valor Presente Incremental, Serie Uniforme Incremental y Valor Futuro Incremental no es más que la diferencia entre los valores equivalentes de cada uno de estos indicadores que se obtuvo al evaluar cada una de las alternativas comparadas, como se muestra a continuación:

> VPN(C)-VPN(B)=437,15-418,05= **19,10= VPN(C-A)** SNU(C)-SNU(B)=112,42-107,51= **4,91= SNU(C-A)** VFN(C)-VFN(B)=959,53-917,62= **41,91= VFN(C-A)**

- **4**. De acuerdo con los resultados logrados con la TRI en los flujos de caja incremental, la rentabilidad lograda en el mejor proyecto -C- puede detallarse como sigue:
	- La inversión en C equivale a invertir \$1.200 millones al 25%, \$250 millones al 16,21% y el remanente del capital disponible \$50 millones a la TMRR del 14%. Por lo tanto, es mejor C que A, pues en este caso los \$1.200 millones generarían el 25%, pero el remanente de capital \$300 millones solo producirían la TMRR del  $14\%$
	- La inversión en C equivale a invertir \$1.000 millones al 27,57%, \$450 millones al 14,111% y el remanente del capital disponible \$50 millones a la TMRR del 14%. Por lo tanto, es mejor C que E, pues en este caso los \$1.000 millones generarían el 27,57%, pero el remanente de capital \$500 millones produciría la TMRR del 14%
	- La inversión en C equivale a invertir \$980 millones al 26,97%, \$470 millones al 15,24% y el remanente del capital disponible \$50 millones a la TMRR del 14%. Por lo tanto, es mejor C que B, pues en este caso los \$980 millones generarían el 26,97%, pero el remanente de capital \$520 millones solo producirían la TMRR del 14%.

En el ejemplo anterior, se explicó el procedimiento para evaluar inversiones de diferente servicio (proyectos de inversión), pero con vidas útiles iguales; en el siguiente ejemplo se determina la metodología a emplear cuando los proyectos son excluyentes y sus vidas útiles son diferentes.

Ejemplo 6: (Alternativas de diferente servicio y vidas útiles desiguales).

Un inversionista dispone de \$2.000 MM y se le presentan las siguientes opciones (tabla 3.22):

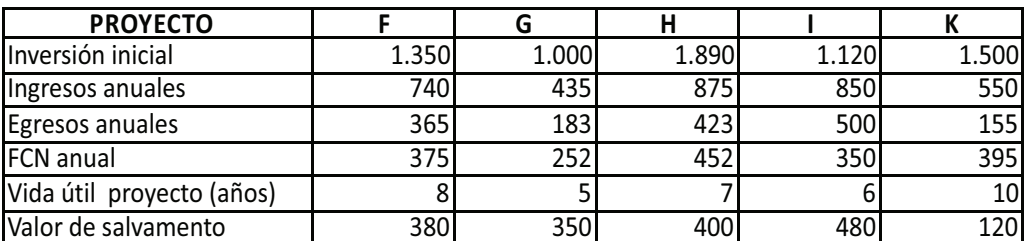

Tabla 3.22

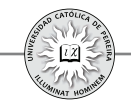

El inversionista solo está dispuesto a ejecutar aquel proyecto que le retorne el mejor resultado financiero. Bajo esta condición, ¿Cuál es el proyecto en que debe invertir? Asuma que el riesgo es similar en cada uno de los proyectos y que el inversionista fija para su evaluación una TMRR del 18%.

Solución: Como en el anterior, en este ejemplo se divide el proceso en dos etapas: en la primera, se determina la viabilidad financiera de cada uno de los proyectos, y en la segunda, se establece el proyecto óptimo o de mayor retorno financiero.

**1**. Determinación de la viabilidad financiera de cada proyecto:

Como en el ejemplo 5, se puede utilizar cualquiera de los indicadores básicos: VPN, SNU, VFN o TIR y los criterios que nos permiten determinar la viabilidad de cada proyecto; como se demostró, solo se requiere uno de los indicadores para evaluar la factibilidad de cada inversión, pero por razones pedagógicas, se calculan los resultados utilizando los cuatro criterios:

#### **I.**VALOR PRESENTE NETO:

Proyecto  $\mathbf{F}$ : VPN=-1.350+375(P/A,18%,8)+380(P/F,18% 8)= $\$280,18$  MM Proyecto **G**: VPN=-1000+252(P/A,18%,5)+350(P/F,18% 5)=-\$58,96 MM Proyecto  $H: VPN = -1.890 + 452(P/A, 18%, 7) + 400(P/F, 18%, 7) = -$41,62 MM$ Proyecto I: VPN=-1.120+350(P/A,18%,6)+480(P/F,18%,6)=**\$281,97 MM** Proyecto K: VPN=-1.500+395(P/A,18%,10)+120(P/F,18%,10)= \$ 298,09 MM

Los proyectos  $\mathbf{F}, \mathbf{I}$  y **K** son viables financieramente porque sus VPN son positivos; por el contrario, los proyectos  $G_y$  H con VPN negativos son inviables financieramente.

#### **II.** SERIE NETA UNIFORME:

Proyecto **F**: SNU=-1.350(A/P,18%,8)+375+380(A/F,18%,8)= \$68,71 MM Proyecto G: SNU=-1.000(A/P,18%,5)+252+350(A/F,18%,5)=-\$18,86 MM Proyecto  $H: SNU = -1.890(A/P,18\%,7) + 452+400(A/P,18\%,7) = -\$ 41,62 MM$ Proyecto I: SNU=-1.120(A/P,18%,6)+350+480(A/F,18% 6)=**\$281,97 MM** Proyecto K: SNU=-1.5000(A/P,18%,10)+395+120(A/F,8%,10)= \$298,09 MM

Los proyectos **F**, **I** y **K** son viables financieramente porque sus SNU son positivas; por el contrario, los proyectos  $G_y$  H con SNU negativas son inviables financieramente.

#### **III.**VALOR FUTURO NETO:

Proyecto **F**: VFN=-1.350(F/P,18%,8)+375(F/A,18%,8)+380=**\$1.053,16 MM** Proyecto G: VFN=-1.000(F/P,8%,5)+252(F/A,8%,5)+350=-\$134,90 MM

Proyecto H: VFN=-1.890(F/P,18%,7)+452(F/A,18%,7)+400= - \$132,58 MM Proyecto I: VFN=-1.120(F/P,18%,6)+350(F/A,18%,6)+480=**\$761,19 MM** Proyecto**K**:VFN=-1.500(F/P,18%,10)+395(F/A,18%,10)+120=**\$1.560,16MM** 

Los proyectos  $\mathbf{F}, \mathbf{I} \mathbf{y} \mathbf{K}$  son viables financieramente porque sus VFN son positivos; por el contrario, los proyectos  $\bf{G}$  y  $\bf{H}$  con VFN negativos son inviables financieramente.

#### **IV.**TASA INTERNA DE RETORNO:

 $\text{Provection} \ F: 0 = -1.350 + 375 \ (P/A, TIR, 8) + 380 \ (P/F, TIR, 8) \ \implies TIR = 24,02\%$  $\text{Provection } G: 0 = -1.000 + 252(P/A, TIR, 5) + 380(P/F, TIR, 5) \implies TIR = 15,69\%$  $\text{Provection H}: 0 = -1.890 + 452(P/A, TIR, 7) + 400(P/F, TIR, 7) \implies TIR = 17,28\%$ Proyecto I: 0=-1.120+350(P/A,TIR,6)+480(P/F,TIR,6) ⇒TIR= 26,34%  $Provecto$   $K: 0 = -1.500 + 395(P/A, TIR,10) + 120(P/F, TIR,10) \implies TIR = 23,33\%$ 

Los proyectos **F**, **I** y **K** son viables financieramente porque sus TIR son mayores a la TMRR (18%); por el contrario, los proyectos **G** y **H** producen una TIR menor a la TMRR y son inviables.

Como se ha aclarado, todos los indicadores generan la misma respuesta sobre la viabilidad o inviabilidad de un proyecto, y si bien TIR no determina cuál de los proyectos viables es el óptimo, en este ejemplo tampoco coinciden los valores de los tres indicadores VPN, SNU y VFN como para decidir cuál de estos proyectos es el mejor, pues de acuerdo con el VPN, el proyecto óptimo sería el **K**. Si por el contrario, se comparan los SNU, el mayor es el de la inversión  $I_y$  el VFN superior es el del proyecto  $K$ , (recordemos que en el ejemplo 5 coincidían en orden de magnitud estos tres indicadores, y por tanto, sin necesidad de llevar a cabo un análisis incremental -de optimalidad-, se podía determinar el mejor proyecto), la inconsistencia en este caso se debe a que las vidas útiles son diferentes, y para el caso de la serie uniforme, esta se constituye de tantos pagos como duración tenga el proyecto; por tanto, no son comparables series de diferente número de periodos, por lo que la SNU no es un indicador valido para determinar el mejor entre varios proyectos. De igual forma, el VFN es un valor único equivalente que se calcula en el periodo final del proyecto, y como estos tienen vidas desiguales, tampoco es posible comparar valores únicos si estos se encuentran en periodos diferentes. Por el contrario, el VPN es el indicador del valor único equivalente ubicado en el periodo inicial o momento de ejecución de la inversión, y como este periodo es el mismo periodo cero en todos los proyectos que se están evaluando, es un indicador válido para determinar la mejor opción.

Con el fin de confirmar lo anteriormente expuesto, se procede a evaluar los flujos de caja incrementales con la metodología utilizada en el ejemplo anterior y constatar que el proyecto óptimo es el , el mismo que arrojó en la etapa de viabilidad el máximo **K** VPN.

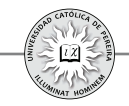

Inicialmente, se comparan los proyectos H y K por ser las dos alternativas de mayor inversión inicial, generando el flujo de caja incremental detallado en la tabla 3.23:

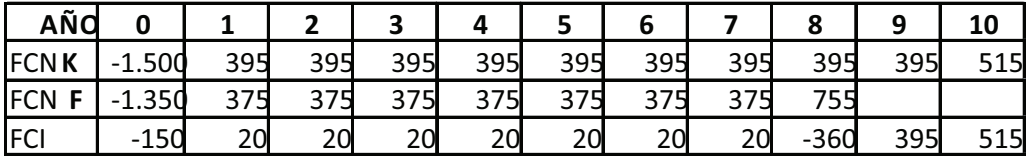

Tabla 3.23

 $VPN(K-F)=$ 

 $-150+20(P/A,18\%,7)-360(P/F,18\%,8)$ +395(P⁄F,18%,9)+515(P⁄F,18%,10)=**\$ 17,91 MM**

El Valor Presente Incremental, es la diferencia entre los VPN de cada proyecto calculado en la etapa de viabilidad, como se muestra a continuación:

VPN(K)-VPN(F)=298,09-280,18=**17,91=VPN(K-F)**

Como en la comparación de los proyectos K y F el resultado de valor presente incremental resultó positivo, se procede a comparar por último el proyecto ganador K con el proyecto I, generando la tabla 3.24:

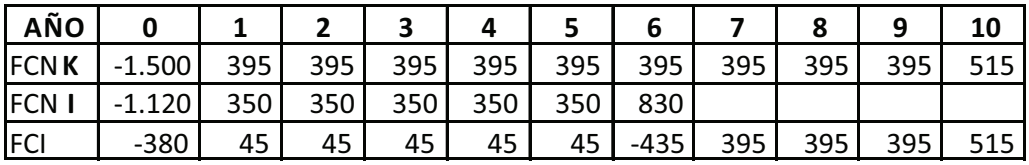

Tabla 3.24

VPN(K-I)

 $=$  -380+45(P/A,18%,5)-435(P/F,18%,6)  $+395 (P/A, 18\%, 3)(P/F, 18\%, 6) + 515 (P/F, 18\%, 10)$ =**\$ 16,12 MM**

El Valor Presente Incremental es la diferencia entre los VPN de cada proyecto calculado en la etapa de viabilidad, como se muestra a continuación:

VPN(K)-VPN(I)=298,09-281,97=**16,12=VPN(K-I)**

Y se confirma que el proyecto más rentable es el K, que genera un VPN de \$298,09 millones y una rentabilidad del 23,33%.

A modo de resumen, al evaluar alternativas mutuamente excluyentes se puede indicar:

1. Si las alternativas son para el mismo servicio, generan entonces idéntico beneficio; además, la inversión es indispensable y la organización debe escoger una de ellas,

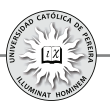

(desde el punto de vista financiero la menos costosa), pues son opciones donde para su evaluación no se incluyen ingresos, entre otras razones, por producir el mismo beneficio, y en muchas ocasiones, por la complejidad e incluso la imposibilidad de calcular los ingresos generados. En este caso utilizamos el valor presente equivalente, la serie uniforme equivalente o el valor futuro equivalente, denominados costo presente equivalente (CPE), costo anual equivalente (CAE) y costo futuro equivalente (CFE), respectivamente, o la Tasa interna de retorno del flujo de caja incremental denominada "tasa de retorno incremental" (TRI). Cualquiera de los indicadores utilizados produce la misma decisión respecto a la mejor alternativa. Recuerde que en caso de existir alternativas de diferentes vidas útiles, estas deben igualarse (a un número de periodos que defina la organización como el tiempo apropiado) para realizar la evaluación.

- 2. Si las alternativas son para diferente servicio se denominan proyectos de inversión, generan diferente beneficio y la decisión final sería, como en el caso anterior, escoger la mejor de todas o incluso decidir no ejecutar ninguna por presentar todas resultados financieros desfavorables. Entonces, en este tipo de inversiones es necesario realizar primero una evaluación de cada proyecto para constatar su viabilidad financiera y luego escoger de entre los proyectos viables el que presente los mejores resultados como aquella inversión a ejecutar. Al adelantar el proceso anterior se debe tener en cuenta si los proyectos tienen vidas útiles iguales o diferentes y proceder como sigue:
	- a. Determinar en una primera etapa para cada proyecto si es viable o inviable utilizando cualquiera de los indicadores VPN, SNU, VFN o TIR y respetando la duración de cada proyecto, pues no se puede ajustar la vida útil de una inversión sin afectar seriamente sus flujos de caja, y sobre todo porque es el tiempo estimado en la formulación del mismo como el apropiado para explotar el negocio propuesto en la alternativa.
	- b. Si los resultados (del indicador utilizado) VPN, SNU o VFN son negativos o la TIR es menor a la TMRR, significa que ninguno de los proyectos es viable financieramente y la decisión sería no realizar ninguna de las inversiones evaluadas.
	- c. Si algunos de los proyectos resultasen viables, la etapa siguiente sería escoger el mejor de ellos, procedimiento que dependería de si las vidas de las inversiones son iguales o diferentes, así:
		- i. Si las alternativas seleccionadas como viables tienen vidas útiles iguales, se escoge como mejor opción la que presentó un mayor valor equivalente VPN, SNU, o VFN, (el indicador que se haya utilizado en la etapa de viabilidad), y en caso de haber utilizado TIR como criterio en la etapa previa, proceder a elaborar los flujos de caja incrementales tal como se explicó en este capítulo y calcular la tasa de retorno incremental que permite determinar la mejor inversión.

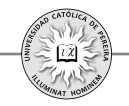

- ii. Si las alternativas seleccionadas como viables tienen vidas útiles diferentes, se escoge como mejor opción la que arrojó un mayor valor presente equivalente VPN; en este caso, no son aplicables los otros indicadores SNU, VFN o TIR para la selección del mejor proyecto
- 3. Cuando se comparan inversiones mutuamente excluyentes, no se analiza si es suficiente el capital disponible; en primer lugar, porque si son alternativas del mismo servicio y la organización está planteando la necesidad de escoger la mejor opción, debe contar con los recursos requeridos; y segundo, en caso de tratarse de proyectos de inversión, su planteamiento nace del hecho de que la entidad o inversionista cuentan con los recursos para atender la inversión requerida aun en el proyecto de mayor inversión, pues de lo contrario, dicho proyecto no se presentaría entre los candidatos a ser evaluado `por la falta de recursos suficientes en su ejecución.

Se concluye el análisis de alternativas mutuamente excluyentes aclarando que, además del VPN, SNU, VFN y TIR, existen otros indicadores que se utilizan para evaluar este tipo de inversiones y para escoger el mejor proyecto, tales como el Valor Futuro de los Flujos de Caja y la Tasa de Crecimiento Patrimonial, indicadores que igualmente consideran la TMRR y el valor del dinero en el tiempo, y si bien importantes, como parten de la misma premisa que los antes descritos, no se expondrán en este texto

#### **3. .2.2 Alternativas independientes**

Son aquellas inversiones donde la ejecución de una de ellas no impide la realización de las demás. Se busca llevar a cabo todas las inversiones posibles que, al medir su viabilidad, resulten con valores equivalentes positivos o con tasa interna de retorno superior a la TMRR de la organización. La limitante en este caso no es la voluntad de la empresa por llevar a cabo un solo proyecto, sino los recursos con los que se dispone; en otras palabras, se trata de analizar un presupuesto de capital donde probablemente existen más posibilidades de inversión que capital disponible para llevarlas a cabo y el reto es aplicar este capital en la combinación óptima de proyectos, es decir, aquella mezcla de inversiones que presente el mejor (mayor) resultado financiero.

Ejemplo 7: (Inversiones independientes). Una organización dispone de \$3.500 MM y se le presentan las siguientes opciones (tabla 3.25):

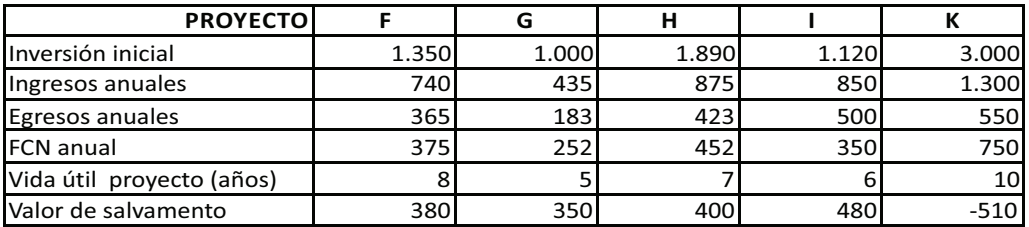

Tabla 3.25

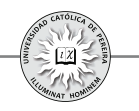

Determine en cuáles de estos proyectos la organización debe invertir teniendo en cuenta el capital disponible. Asuma que el riesgo es similar en cada uno de los proyectos y que se fija para la evaluación una TMRR del 14%.

Solución: Por tratarse de proyectos de inversión, en este caso debe evaluarse individualmente cada proyecto y desechar aquellas inversiones inviables, y si bien se podría utilizar cualquiera de los cuatro criterios estudiados, se escoge el VPN, porque como se concluyó en el análisis de alternativas excluyentes, el resultado de este indicador siempre determina la magnitud de la utilidad financiera que genera cada uno de los proyectos en estudio.

**1**. Determinación de la viabilidad económica de cada proyecto:

#### VALOR PRESENTE NETO:

Proyecto F: VPN=-1.350+375(P/A,14%,8)+380(P/F,14% 8)=**\$522,79 MM** Proyecto **G**: VPN=-1000+252(P/A,14%,5)+350(P/F,14% 5)= $$46,92$ MM Proyecto H: VPN=-1.890+452(P/A,14%,7)+400(P/F,14%,7)= **\$ 208,17 MM** Proyecto I: VPN=-1.120+350(P/A,14%,6)+480(P/F,14%,6)=**\$459,72 MM** Proyecto K: VPN=-3.000+750(P/A,14%,10)-510(P/F,14%,10)=  $774,52$  MM

En la primera etapa de evaluación se concluye que todos los proyectos son viables (todo producen VPN positivos), y por lo tanto ninguno, se descarta para la segunda etapa del análisis tendiente a calcular la combinación óptima; esto es, determinar la mezcla de proyectos que generen el máximo VPN atendiendo a la restricción de disponibilidad de capital.

**2**. Determinar la combinación de alternativas que generan el mayor VPN total y satisfaga la restricción de capital.

Como el total de los proyectos son financieramente viables, en caso de contar con el capital requerido, (1.350+1.000+1.890+1.120+3.000= \$8.360 millones) la decisión sería ejecutar todas las inversiones, pero el limitante es precisamente el capital disponible, recurso con el cual se podría adelantar hasta tres proyectos ( F, G, e I) que requieren en total una inversión menor a \$3.500 millones y además todas las combinaciones resultantes en grupos de dos proyectos, e incluso pensar solo en el proyecto K que, con una inversión requerida de \$3.000 millones, genera un VPN de \$774,52 millones. Si bien es posible determinar manualmente estas combinaciones y calcularle a cada una de ellas el VPN total, se puede utilizar la programación entera ya que se trata de un problema de maximización sujeta a restricciones, formulado como sigue:

## *FUNCIÓN OBJETIVO*

*Maximizar:*  $522,79X_{F}+46,92X_{G}+208,17X_{H}+459,72X_{I}+774,52X_{K}$ 

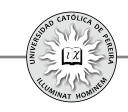

*SUJETA A LAS RESTRICCIONES Restricción*  $N^{\circ}$  1:  $1.350X_{F} + 1.000X_{G} + 1.890X_{H} + 1.120X_{I} + 3000X_{K} \le 3.500$ <br>*Restricción*  $N^{\circ}$  2:  $X_{F}$ ,  $X_{G}$ ,  $X_{H}$ ,  $X_{H}$   $> 0$ *Restricción Nº 2:*  $X_{F}$ ,  $X_{G}$ ,  $X_{H}$ ,  $X_{L}$ ,  $X_{K} \ge 0$ <br>*Restricción Nº 3:*  $X_{F}$ ,  $X_{G}$ ,  $X_{H}$ ,  $X_{K}$ ,  $X_{K}$ *Restricción Nº 3:*  $X_F, X_G, X_H, X_L, X_K \le 1$ <br>*Restricción Nº 4:*  $X_K, X_K, X_K, X_K = 1$  $X_{\text{F}}$ ,  $X_{\text{G}}$ ,  $X_{\text{H}}$ ,  $X_{\text{H}}$ ,  $X_{\text{K}}$  = ENTEROS

Las restricciones N° 2 y 3 limitan a las variables X a un valor en el rango entre 0 y 1 y la restricción Nº 4 determina que estas variables deben ser números enteros; por tanto, la mezcla de las tres restricciones señaladas fija los valores de las variables a solo 0 o 1. En cuanto a la función objetivo, está conformada por una expresión donde sus términos son el producto de los VPN de cada proyecto multiplicada por una variable que solo puede ser 0 ó 1, y por tanto, la función objetivo (maximizar) define la suma de los VPN de aquellos proyectos que, por generar la mejor combinación, aparecen como los seleccionados para invertir; claro está, sujeto a que los requerimientos en dinero para adelantar estas inversiones no sobrepasen el capital disponible de \$3.500, millones como lo señala la restricción Nº 1. Por lo expuesto, al aplicar la técnica del método de la programación entera, las variables X cuyo resultado sea 1 corresponden a los proyectos cuya combinación produce el mayor VPN, y por tanto, son las inversiones que incrementan en mayor medida el valor de la empresa.

Para resolver el modelo, se utiliza la función Solver de Excel $\mathbb{R}^2$  y como el resultado es:  $X_{F}$ ,  $X_{G}$  y  $X_{I}$  iguales a 1 y  $X_{H}$  y  $X_{K}$  iguales a 0, se concluye que la mejor combinación consiste en ejecutar los proyectos **F, G** e **I** con un VPN total de \$1.029,43 MM y que requieren una inversión global de \$3.470 millones.

Ejemplo 8: Una organización dispone de un presupuesto de capital de \$2.000 MM y hay siete proyectos propuestos a los que se les ha calculado previamente su VPN, todos los cuales son positivos (como muestra la tabla 3.26), y por ende, todos son inversiones aceptables; sin embargo, la organización no puede adoptarlos en su totalidad, puesto que requeriría gastos superiores a \$2.000 millones:

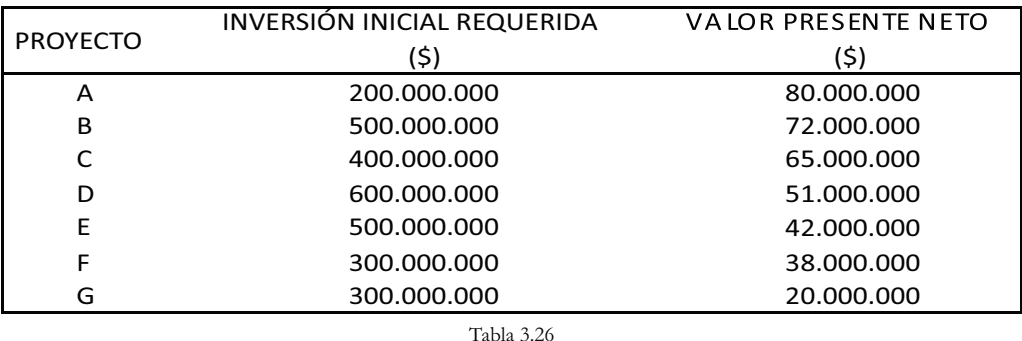

27 El procedimiento para calcular con Excel® el valor de las variables en un problema de programación entera; se desarrollará en el próximo capítulo "herramientas y funciones de Excel® utilizadas en la evaluación de inversiones".

![](_page_34_Picture_1.jpeg)

Determinar cuáles proyectos debe escoger la organización sin sobrepasar los recursos de dinero disponibles.

Solución: Se procede a formular la función objetivo y las restricciones:

## *FUNCIÓN OBJETIVO*

*Maximizar*:  $80.000X_A + 72.000X_B + 65.000X_C + 51.000X_D + 42.000X_B$  $+38.000X_{\rm F} + 20.000X_{\rm G}$ 

## *SUJETA A LAS RESTRICCIONES*

 $200.000X_{A} + 500.000X_{B} + 400.000X_{C} + 600.000X_{D} + 500.000X_{E} + 300.000X_{E}$  $+300.000X_{c} \leq 2.000.000$  $X_A, X_B, X_C, X_D, X_E, X_F, X_G \geq 0$  $X_{A}, X_{B}, X_{C}, X_{D}, X_{E}, X_{E}, X_{G} \leq 1$  $X_A, X_B, X_C, X_D, X_E, X_F, X_G$  = ENTEROS

El resultado determina que la combinación óptima es ejecutar los proyectos **A, B, C**, **D** y **F**, todos los cuales requieren recursos por \$2.000 millones y generan un VPN total de \$306 millones.

A modo de resumen, al evaluar alternativas independientes se puede indicar:

- 1. Los proyectos independientes no compiten entre sí, el inversionista puede aceptar alguno(s), ninguno o todos, dependiendo de si estos agregan valor o pueden generar una tasa de retorno que sea aceptable.
- 2. Para determinar si los proyectos agregan valor es necesario una primera etapa de aceptación/rechazo, lo cual se puede lograr calculando cualquiera de los cuatro indicadores hasta ahora analizados, pero se prefiere el VPN por determinar el cambio estimado en el valor de la organización que se presentaría si se acepta un proyecto y, si como es dable, la meta es la maximización de la riqueza, este enfoque del VPN apunta en dicho sentido.
- 3. Para actuar consistentemente con la meta de maximización de la riqueza, se deben aceptar todos los proyectos que en la primera etapa sean aceptados, pues todos incrementarían el valor de la organización, a no ser que existan límites monetarios sobre el monto total para invertir en los proyectos considerados en el presupuesto de capital.
- 4. Si existe racionamiento de capital se procede a determinar la mezcla óptima, utilizando la técnica de la programación entera, es decir, establecer la combinación de proyectos que, cumpliendo con la restricción de capital, generen el máximo VPN, y por tanto, maximicen el incremento en el valor de la empresa u organización.

![](_page_35_Picture_1.jpeg)

#### **3. .2.3 Alternativas contingentes**

Se refiere a situaciones donde la aceptación de una inversión depende de la aprobación de otro(s) proyectos con los cuales está relacionada. Por ejemplo, no se puede analizar la posibilidad de compra de maquinaria para un proceso dentro de la organización, si previamente se ha determinado subcontratar con un proveedor la fabricación de las piezas que producirían dichas máquinas.

Ejemplo 9: En una organización existen dos divisiones en las cuales se ha elaborado el presupuesto de capital anual y cuyo resultado arroja cuatro proyectos en la división A y cinco proyectos propuestos por la división B. La organización cuenta con un capital disponible de \$4.000 millones para dicho presupuesto; a los proyectos se les ha calculado su Valor Presente con la tasa que les ha fijado la organización. En la tabla 3.27 se muestran los datos de las propuestas:

![](_page_35_Picture_135.jpeg)

Tabla 3.27

Es obligatorio que, en la decisión final sobre las inversiones que se realizarán, aparezca uno de los proyectos de la división 2; adicionalmente, en esta división el proyecto J es contingente del proyecto I y el L es contingente del K; finalmente, los proyectos presentados por división son mutuamente excluyentes. Determinar la combinación óptima de proyectos para esta organización, como también el capital requerido en la ejecución de dichas propuestas.

Solución: De acuerdo con la información de la tabla 3.27, el proyecto H en la división 2 no es viable, y por tanto, no debe considerarse en la selección de la combinación óptima; los demás proyectos formarán parte del modelo de maximización con las correspondientes restricciones impuestas en las condiciones del problema.

![](_page_36_Picture_1.jpeg)

## *FUNCIÓN OBJETIVO*

**Maximizar:**

 $680X_{A} + 800X_{B} + 1.370X_{C} + 760X_{D} + 200X_{I} + 150X_{I} + 1.000X_{K} + 280X_{L}$ 

## *SUJETA A LAS RESTRICCIONES*

**Restricción 1:**

 $1.500X_A + 1.800X_B + 3.000X_C + 2.000X_D + 1.000X_I + 200X_I$  $+2.080X_{\kappa}+320X_{\kappa} \leq 4.000$ 

![](_page_36_Picture_179.jpeg)

Explicación del modelo: Las variables X solo pueden tomar los valores 0 ó 1, según las restricciones 6, 7 y 8; 1 si el proyecto correspondiente a esta variable forma parte de la combinación óptima y 0 en caso contrario. Entre los proyectos I y J, así como entre los proyectos K y L, existe una relación de contingencia; dichas relaciones están formuladas en las restricciones 4 y 5. La restricción 2 alude a que los proyectos de la división 1 son mutuamente excluyentes, la restricción 3 indica idéntica situación entre los proyectos de la división 2 que no sean entre ellos contingentes. Finalmente, la restricción 1 limita la inversión total a un máximo de \$4.000 millones, dinero que la organización ha asignado a estas divisiones para su presupuesto de capital. La función objetivo apunta entonces a garantizar la escogencia de aquellos proyectos cuyas variables X tomen un valor de 1, que son los que maximizan el VPN, y por tanto, son las inversiones que en mayor medida incrementan el valor de la empresa.

Al desarrollar el modelo con la ayuda de la función Solver de Excel®, se obtiene la combinación óptima reflejada en la ejecución del proyecto **A** en la división 1 y los proyectos  $\mathbf{K} \mathbf{y} \mathbf{L}$  en la división 2; dichos proyectos generan un VPN \$1.960 millones y requieren de una inversión inicial para su implementación de \$3.900 millones.

Para concluir, se aclara que la metodología utilizada en este capítulo es aplicable en las oportunidades u opciones que requieren de una inversión inicial cuyo monto sea de magnitud considerable para la organización, por lo que la acertada selección de los proyectos generaría un VPN que incrementará el valor de la organización o la riqueza del inversionista y que por el contrario, una decisión desafortunada destruiría valor en la empresa. Por el contrario, otro tipo de decisiones que no representan un alto costo en su inversión no deben tratarse con este método; en este caso, la decisión debe ser fácil de tomar con solo analizar de forma rápida algunas consideraciones técnicas,

![](_page_37_Picture_1.jpeg)

financieras o de algún otro tipo; decisiones como la compra de una máquina fotocopiadora para el departamento de finanzas, o de unas cuantas computadoras portátiles para el colectivo de vendedores, no deben ser el resultado de un análisis complejo pues, entre otras cosas, los estudios requeridos para las opciones de gran inversión requieren de una buena cantidad de recurso y de tiempo, lo cual convertiría en muy costoso (probablemente mayor al precio del activo) e ineficiente utilizar esta metodología en las decisiones sobre inversiones de poca relevancia financiera para la organización.